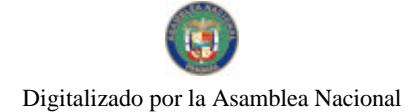

Gaceta Oficial Digital, lunes 01 de septiembre de 2008

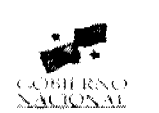

## **GACETA OFICIAL DIGITAL**

Año CIV

Panamá, R. de Panamá lunes 01 de septiembre de 2008

Nº 26115

**CONTENIDO** 

MINISTERIO DE COMERCIO E INDUSTRIAS

Resolución Nº 007 (De miércoles 7 de mayo de 2008)

"POR LA CUAL SE REGISTRA LOS NUEVOS MIEMBROS DE LA BOLSA DE EVALUADORES".

MINISTERIO DE GOBIERNO Y JUSTICIA Decreto Ejecutivo Nº 321 (De miércoles 13 de agosto de 2008)

<u>"QUE SE AUTORIZA EL PAGO DE VACACIONES ACUMULADAS A MIEMBROS DE LA POLICÍA NACIONAL</u> EN TRÁMITE DE JUBILACIÓN".

MINISTERIO DE OBRAS PUBLICAS/DIRECCION NACIONAL DE ADMINISTRACION DE CONTRATOS Contrato Nº AL-1-76-07

(De lunes 4 de junio de 2007)

"SUSCRITO ENTRE EL MINISTERIO DE OBRAS PÚBLICAS Y LA EMPRESA CONSTRUCTORA URBANA.  $S.A$ "

> MINISTERIO DE LA PRESIDENCIA Decreto Nº 81

(De viernes 6 de junio de 2008)

"POR EL CUAL SE DESIGNA AL MINISTRO DE COMERCIO E INDUSTRIAS Y VICEMINISTRA DE COMERCIO EXTERIOR, ENCARGADOS".

> **CAJA DE SEGURO SOCIAL** Resolución Nº 40,679-2008-J.D. (De jueves 24 de julio de 2008)

"POR LA CUAL SE MODIFICA EL ARTICULO 38, NUMERAL 4 DEL REGLAMENTO PARA LA INVERSION DE LOS FONDOS DE RESERVA DE LA CAJA DE SEGURO SOCIAL"

> COMISIÓN NACIONAL DE VALORES Resolución CNV Nº 323-07 (De jueves 20 de diciembre de 2007)

"POR AL CUAL SE EXPIDE LICENCIA DE CORREDOR DE VALORES A MELISSA DEL PILAR AROSEMENA CALDERÓN"

> **COMISIÓN NACIONAL DE VALORES** Resolución CNV Nº 32-2008 (De martes 29 de enero de 2008)

"POR LA CUAL SE EXPIDE LICENCIA DE CORREDOR DE VALORESA GIANA YESENIA AGUILAR VILLARREAL."

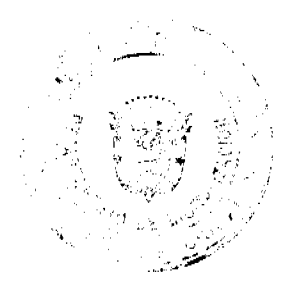

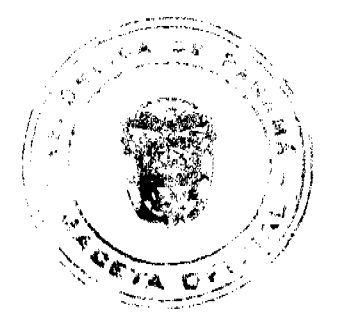

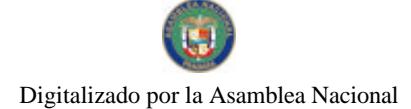

Gaceta Oficial Digital, lunes 01 de septiembre de 2008

 $\overline{2}$ 

#### MINISTERIO PÚBLICO / PROCURADURÍA GENERAL DE NACIÓN Resolución Nº 19 (De jueves 10 de julio de 2008)

<u>"POR LA CUAL SE MODIFICA LA RESOLUCIÓN NO. 9 DE 27 DE DICIEMBRE DE 2002 Y SE ESPECIALIZA A LA PROPIEDAD DE CIRCUITO DE CHIRIQUÍ EN DELITOS CONTRA LA PROPIEDAD </u> **INTELECTUAL"** 

> AUTORIDAD PANAMEÑA DE SEGURIDAD DE ALIMENTOS Resuelto Nº AUPSA-DINAN-185-07 (De jueves 21 de junio de 2007)

<u>"POR MEDIO DEL CUAL SE EMITE EL REQUISITO SANITARIO PARA LA IMPORTACIÓN DE OSTRAS</u> REFRIGERADAS O CONGELADAS, PARA EL CONSUMO HUMANO"

> AUTORIDAD PANAMEÑA DE SEGURIDAD DE ALIMENTOS Resuelto Nº AUPSA-DINAN-186-07

(De martes 3 de julio de 2007)

<u>"POR MEDIO DEL CUAL SE EMITE EL REQUISITO FITOSANITARIO PARA LA IMPORTACIÓN DE AJÍ</u> PIMIENTOS DULCES (CAPSICUM ANNUUM) FRESCOS O REFRIGERADOS, PARA CONSUMO HUMANO Y/O TRANSFORMACIÓN, ORIGINARIOS DE COSTA RICA."

> CONSEJO MUNICIPAL DE SANTIAGO / VERAGUAS Acuerdo Nº 18 (De miércoles 2 de julio de 2008)

"POR MEDIO DEL CUAL SE SOLICITA UN CRÉDITO SUPLEMENTARIO POR UN MONTO TOTAL DE B/A7,709.00 (CUARENTA Y SIETE MIL SETECIENTOS NUEVE BALBOAS CON 00/100) A FIN DE INCREMENTAR PARTIDAS CON SALDOS INSUFICIENTES DEL PRESUPUESTO VIGENTE".

> CONSEJO MUNICIPAL DE MACARACAS / LOS SANTOS Acuerdo Municipal Nº 8

(De lunes 24 de marzo de 2008)

<u>"POR EL CUAL SE ADJUDICA A TÍTULO ONEROSO. UN LOTE DE TERRENO MUNICIPAL, A FAVOR DE LA</u> SEÑORA ILKA XIOMARA CASTRO ESPINOZA. CEDULADA CON EL NÚMERO 7-107-394"

**AVISOS / EDICTOS** 

## REPÚBLICA DE PANAMÁ

## **MINISTERIO DE COMERCIO E INDUSTRIAS**

CONSEJO NACIONAL DE ACREDITACIÓN

Resolución No 007 de 7 de mayo de 2008

EL PRESIDENTE DEL CNA

En uso de sus facultades legales,

#### **CONSIDERANDO**

Mediante el Título II de la Ley 23 de 15 de julio de 1997, se crea el Consejo Nacional de Acreditación, como Organismo de Acreditación autorizado por El Estado.

Que de conformidad al artículo 101 de la referida Ley 23, El Consejo Nacional de Acreditación tiene la facultad de coordinar los comités técnicos de evaluación, y de generar y adoptar las medidas necesarias para el adecuado funcionamiento de la acreditación.

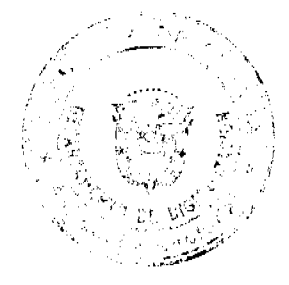

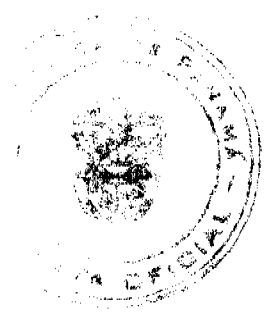

#### Gaceta Oficial Digital, lunes 01 de septiembre de 2008

Que ante estas medidas, se hace necesario crear de manera formal una bolsa de evaluadores que se encuentre al servicio del Consejo Nacional de Acreditación para llevar a cabo los procesos de acreditación mediante la coordinación de la Secretaría Técnica del Consejo Nacional de Acreditación.

Que mediante reunión de coordinación No 01 de 15 de marzo de 2004 El Consejo Nacional de Acreditación aprobó la creación de los procedimientos necesarios para el reclutamiento de los evaluadores y expertos técnicos como parte de los comités técnicos de evaluación a través de su Manual de Calidad

Que de acuerdo a la reunión de coordinación No 002-2005 la clasificación de evaluadores y expertos técnicos es la siguiente.

- $\bullet~$  Evaluador Lider
- · Evaluador Técnico
- $\bullet$ Evaluador
- · Experto Técnico.

Que a través de la resolución No 001 de 16 de agosto de 2005, se creó la bolsa de evaluadores del Consejo Nacional de Acreditación.

## **RESUELVE**

ARTÍCULO PRIMERO: Registrar como nuevos miembros de la Bolsa de Evaluadores a las siguientes personas:

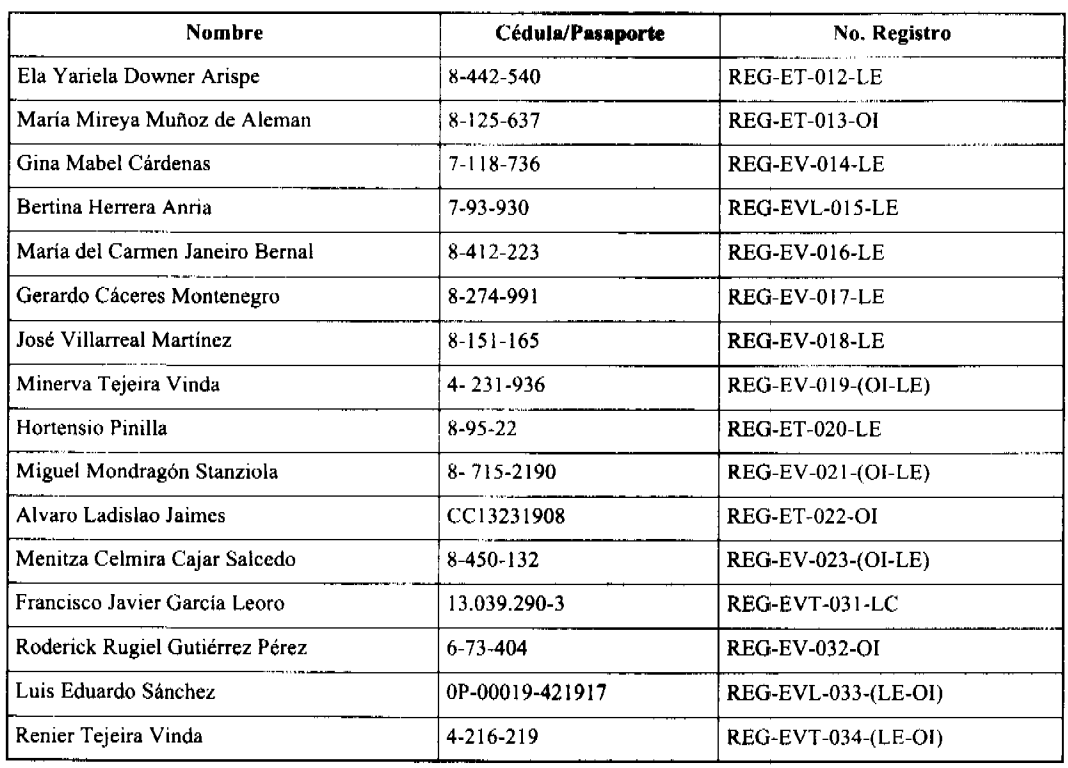

ARTÍCULO SEGUNDO: Este registro tendrá una validez de dos años.

NOTIFÍQUESE Y CÚMPLASE

## LIC. MANUEL JOSÉ PAREDES A.

Presidente del CNA

ING. FRANCISCO DE LA BARRERA

Secretario Técnico del CNA

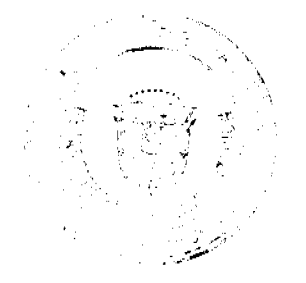

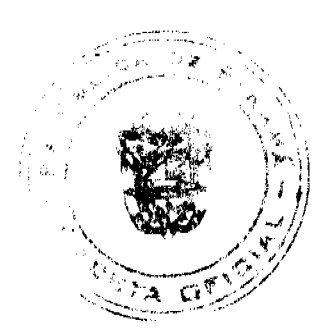

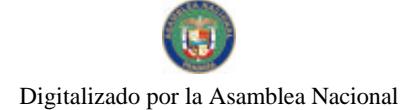

Gaceta Oficial Digital, lunes 01 de septiembre de 2008

#### REPUBLICA DE PANAMÁ

#### MINISTERIO DE GOBIERNO Y JUSTICIA

## DECRETO EJECUTIVO Nº 321

#### (De 13 de agosto de 2008)

"Que se autoriza el pago de vacaciones acumuladas a miembros de la Policía Nacional en trámite de jubilación."

## EL PRESIDENTE DE LA REPÚBLICA

#### en uso de sus facultades constitucionales y legales,

#### **CONSIDERANDO:**

Que existe un número plural de miembros de la Policía Nacional próximos a cumplir 25 años continuos o 30 años descontinuos de servicio en la institución en trámites de jubilación. No obstante estos servidores públicos mantienen pendiente varios meses acumulados de vacaciones, las cuales deben hacer uso antes de adquirir el status de jubilado.

Que ante el incremento de la delincuencia y el crimen organizado, demanda de los estamentos de seguridad mayor presencia física en las calles, por lo que se procura que las unidades próximas a jubilarse permanezcan en la institución hasta el momento de notificarse de la Resolución que les concede la jubilación.

Que estas unidades de la Policia Nacional requieren del reconocimiento salarial del pago de sus vacaciones antes de pasar al retiro por jubilación.

Que la Ley 51 de 11 de diciembre de 2007, en su artículo 209, establece que el Órgano Ejecutivo podrá determinar lo conducente en cuanto a las vacaciones de los miembros de los Organismos de Seguridad del Estado.

Que se hace necesario mantener en funciones a los miembros de la Policia Nacional que se encuentran próximos a jubilarse hasta que cumplan los años requeridos para adquirir este status, reconocerles el pago mensual de sus vacaciones y permitirles continuar en servicio hasta cumplir los años requeridos para la jubilación.

#### DECRETA:

ARTÍCULO 1. Autorizar el pago mensual correspondiente a las vacaciones acumuladas de las unidades de la Policía Nacional próximas a jubilarse y permitirles continuar laborando hasta cumplir los años requeridos para su jubilación.

ARTÍCULO 2. Este Decreto Ejecutivo empezará a regir a partir de su promulgación en la Gaceta Oficial.

Dado en la ciudad de Panamá, a los 13 días del mes de agosto de dos mil ocho (2008).

COMUNIQUESE Y CÚMPLASE.

#### **MARTÍN TORRIJOS ESPINO**

#### Presidente de la Renública

DANIEL DELGADO - DIAMANTE

Ministro de Gobierno y Justicia

#### REPÚBLICA DE PANAMÁ

#### MINISTERIO DE OBRAS PÚBLICAS

## CONTRATO Nº AL-1-76-07

Entre los suscritos, a saber: BENJAMÍN COLAMARCO PATIÑO, varón, panameño, mayor de edad, casado, vecino de esta ciudad, con cédula de identidad personal Nº 8-177-682, en su condición de MINISTRO DE OBRAS PÚBLICAS, actuando en nombre y representación del Estado, quien en lo sucesivo se llamará EL ESTADO, por una parte, y por la parte, ROGELIO EDUARDO ALEMÁN ARIAS, varón, panameño, mayor de edad, con cédula de identidad personal Nº 8-226-1782, actuando nombre y representación de la empresa CONSTRUCTORA URBANA, S.A., sociedad debidamente inscrita en el Registro Público, en la Sección de Persona Mercantil, a Ficha 20812, Rollo 995, Imagen 148,

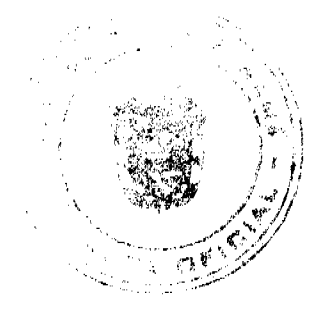

#### Gaceta Oficial Digital, lunes 01 de septiembre de 2008

con Licencia Industrial Nº 62, e inscrita en la Junta Técnica de Ingeniería y Arquitectura mediante Resolución Nº 471 de 30 de abril de 2007, quien en adelante se denominará EL CONTRATISTA, previo concepto favorable del Consejo Económico Nacional, contenido en la nota CENA/197 de 28 de mayo de 2007, y tomando en cuenta la Solicitud de Oferta Nº 16-03, para las "MEJORAS AL CAUCE DEL RÍO CHICO - COMUNIDAD DE NATÁ, PROVINCIA DE COCLÉ", hemos convenido en celebrar el presente contrato de acuerdo a las siguientes cláusulas:

#### PRIMERA: OBJETO DEL CONTRATO.

EL CONTRATISTA se obliga formalmente a llevar a cabo las "MEJORAS AL CAUCE DEL RÍO CHICO -COMUNIDAD DE NATÁ, PROVINCIA DE COCLÉ", de acuerdo en todo con el Documento de Bases y demás documentos preparados para ello, y consiste principalmente en los trabajos siguientes:

## **DRAGADO DE CAUCE.**

## SEGUNDA: SUMINISTROS A CARGO DEL CONTRATISTA.

EL CONTRATISTA se compromete a suministrar todo el personal directivo, técnico y administrativo, la mano de obra, la maquinaria, equipo incluyendo combustible, herramientas, instrumentos, materiales, transporte, conservación durante el período de construcción, garantía, financiamiento y todas las operaciones necesarias para terminar completa y satisfactoriamente la obra propuesta, dentro del período de construcción establecido para ello.

### TERCERA: PRINCIPIO DE INTEGRACIÓN DEL CONTRATO.

Queda aceptado entre las partes contratantes que forman parte integrante del presente contrato de obras, el Documento de Bases que sirvió de base a la Solicitud de Oferta Nº 16-03 del MINISTERIO DE OBRAS PÚBLICAS y la propuesta hecha por EL CONTRATISTA.

Para los efectos de interpretación y validez, se establece el orden de jerarquía de los documentos, así:

- L. El Contrato
- 2. El Documento de Bases
- 3. La Oferta

#### CUARTA: DURACIÓN DEL CONTRATO.

Queda convenido y aceptado que EL CONTRATISTA se obliga a ejecutar la obra a que se refiere este contrato y a terminarla integra y debidamente, a los SESENTA (60) DÍAS CALENDARIO, a partir de la fecha de la Orden de Proceder.

#### **QUINTA: IMPORTE DEL CONTRATO.**

EL ESTADO reconoce y pagará a EL CONTRATISTA, la suma de DOSCIENTOS CINCUENTA Y OCHO MIL TRESCIENTOS TREINTA Y TRES BALBOAS CON 33/100 (B/.258,333.33) por la ejecución de la obra detallada en el presente contrato, más la suma de DOCE MIL NOVECIENTOS DIECISÉIS BALBOAS CON 67/100 (B/.12,916.67), en concepto del Impuesto de Transferencia de Bienes Muebles (ITMBS), lo que da una suma total a pagar de DOSCIENTOS SETENTA Y UN MIL DOSCIENTOS CINCUENTA BALBOAS CON 00/100 (B/.271,250.00) de conformidad con lo que presentó en su propuesta EL CONTRATISTA, por el trabajo efectivamente ejecutado y cuyo pago acepta recibir EL CONTRATISTA de la siguiente manera:

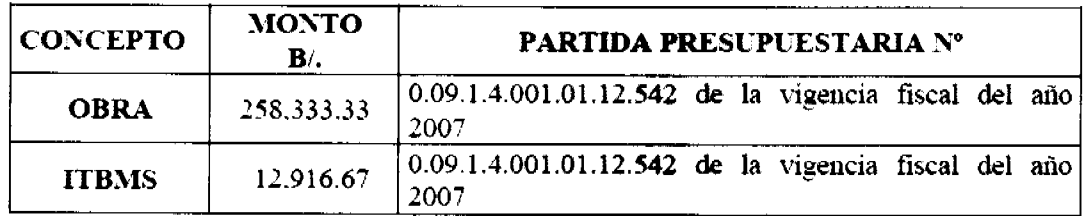

#### **SEXTA: FORMA DE PAGO.**

EL CONTRATISTA podrá solicitar pagos parciales siguiendo al efecto el procedimiento que determina la parte pertinente del Documento de Bases. Los pagos serán efectuados directamente por el Banco Nacional de Panamá, de conformidad con los requisitos detallados en el Documento de Bases, así:

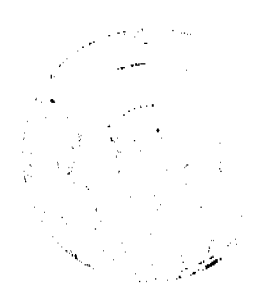

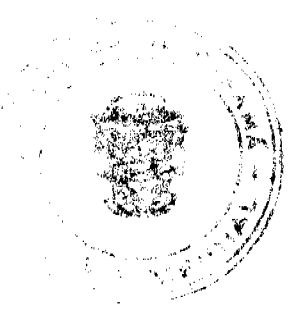

 $\overline{5}$ 

#### Gaceta Oficial Digital, lunes 01 de septiembre de 2008

- 1. EL CONTRATISTA presentará la cuenta a la Dirección Nacional de Inspección para su revisión y aprobación. Aprobada la misma, se devolverá a EL CONTRATISTA para que sea entregada a Receptoría de Cuentas del Departamento de Contabilidad y Finanzas del MINISTERIO DE OBRAS PÚBLICAS, la que tramitará la cuenta para los registros presupuestarios y contables correspondientes.
- 2. Efectuados los registros contables y presupuestarios, la cuenta se remitirá a la Oficina de Fiscalización de la Contraloría General de la República en el MINISTERIO DE OBRAS PÚBLICAS, que la enviará a la sede de la Contraloría General, para su trámite y aprobación.
- 3. Recibida la cuenta en el MINISTERIO DE OBRAS PÚBLICAS, aprobada por la Contraloría, se remitirá a la entidad de pago, entendiéndose como tal, el Banco Nacional de Panamá, a fin de que se efectúe el desembolso correspondiente.

## SÉPTIMA: FIANZA.

EL ESTADO declara que EL CONTRATISTA ha presentado una Fianza Definitiva o de Cumplimiento por el CINCUENTA POR CIENTO (50%) del valor del Contrato que responda por la ejecución completa y satisfactoria de la obra, la cual ha sido constituida mediante la Fianza Nº 85B56896 del Contrato Nº AL-1-76-07 de la empresa ASSA COMPAÑÍA DE SEGUROS, S.A., por la suma de CIENTO TREINTA Y CINCO MIL SEISCIENTOS VEINTICINCO BALBOAS CON 00/100 (B/.135,625.00), con una vigencia de sesenta (60) días calendario, a partir de la Orden de Proceder. Dicha Fianza se mantendrá en vigor por un término de 3 años, a fin de responder por defectos de construcción o reconstrucción de la obra o bien inmueble. Vencido dicho término y no habiendo responsabilidad exigible se cancelará la fianza.

#### **OCTAVA: RETENCIONES.**

Como garantía adicional de cumplimiento, EL ESTADO retendrá el DIEZ POR CIENTO (10%) del valor total del trabajo ejecutado hasta la fecha de cada cuenta.

#### **NOVENA: CUOTAS SOBRE RIESGOS PROFESIONALES.**

EL CONTRATISTA se compromete a pagar las cuotas sobre riesgos profesionales para cubrir accidentes de trabajo que se registren en relación directa con las estipulaciones de que es materia este Contrato.

#### DÉCIMA SEÑALIZACIONES.

EL CONTRATISTA deberá suministrar, colocar y conservar por su cuenta, DOS (2) letreros que tengan como mínimo 3.50m. de ancho por 2.50m. de alto. Los letreros serán colocados en un lugar visible, donde señale el Ingeniero Residente, y al terminar la obra serán removidos y entregados al MINISTERIO DE OBRAS PÚBLICAS, en la División de Obras más cercana.

## DÉCIMA PRIMERA: RENUNCIA A RECLAMACIÓN DIPLOMÁTICA.

EL CONTRATISTA relevará a EL ESTADO y a sus representantes de toda acción derivada del cumplimiento de este contrato, tal como lo establece el Documento de Bases y renuncia a invocar la protección de Gobierno Extranjero, a intentar reclamación diplomática en lo tocante a los deberes y derechos originados en contrato, salvo el caso de denegación de justicia, tal como lo dispone el Artículo 69 de la Ley 22 de 27 de junio de 2006.

#### DÉCIMA SEGUNDA: INICIO DE LOS TRABAJOS.

Queda convenido y aceptado que el presente contrato se resolverá administrativamente, si EL CONTRATISTA no iniciare los trabajos dentro de los TREINTA (30) días calendario siguientes a la fecha establecida en la Orden de Proceder.

#### DÉCIMA TERCERA: CAUSALES DE RESOLUCIÓN.

#### Serán causales de resolución administrativa del presente Contrato, las siguientes:

- 1. La quiebra declarada de EL CONTRATISTA o su petición de quiebra, o por encontrarse éste en estado de suspensión de pagos, sin que se haya producido la declaratoria de quiebra correspondiente.
- 2. La cesión de bienes de EL CONTRATISTA en favor de sus acreedores, salvo que se haya aceptado por parte del MINISTERIO DE OBRAS PÚBLICAS, llevar a cabo el Contrato, mediante un Grupo de Acreedores.
- 3. La liquidación, si fuera una corporación, a no ser que ésta fuere voluntaria con el propósito de fusión o reconstrucción.
- 4. Si los bienes de EL CONTRATISTA resultaren embargados o si éste transfiere el Contrato sin el consentimiento por escrito del MINISTERIO DE OBRAS PÚBLICAS.
- 5. Por causas de fuerza mayor o caso fortuito, tal y como se describe en la Sección I, Condiciones Contractuales del Documento de Bases.
- 6. La interposición de demandas judiciales o de medidas cautelares a EL CONTRATISTA si con éstas peligrase, a

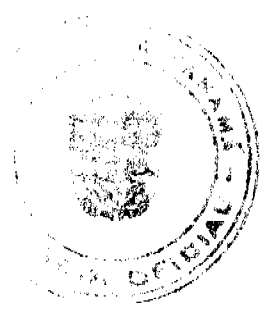

#### Gaceta Oficial Digital, lunes 01 de septiembre de 2008

juicio del MINISTERIO DE OBRAS PÚBLICAS, la ejecución o cumplimiento del Contrato.

- 7. El incumplimiento de EL CONTRATISTA de las cláusulas pactadas.
- 8. La muerte de EL CONTRATISTA, en los casos en que debe producir la extinción del Contrato, conforme al Código Civil, si no se ha previsto que el mismo pueda continuar con los sucesores de EL CONTRATISTA.
- 9. La disolución de EL CONTRATISTA, cuando se trate de persona jurídica, o de alguna de las sociedades que integran el Consorcio o Asociación Accidental, salvo que los demás miembros del consorcio o asociación puedan cumplir el contrato.
- 10. Las contenidas en el Artículo 99 de la Ley 22 de 27 de junio de 2006.

Se considerarán también como causales de resolución administrativa por incumplimiento del contrato, pero sin limitarse a ellas, las siguientes

- 1. Que EL CONTRATISTA rehúse o falle en llevar a cabo cualquier parte del Contrato con la diligencia que garantice su terminación satisfactoria dentro del período especificado en el Contrato, incluyendo cualquiera extensión de tiempo debidamente autorizada:
- 2. No haber comenzado la construcción de la obra dentro del tiempo debido, según lo establecido en el Acápite "PROGRESO DE LA OBRA" del Pliego de Cargos.
- 3. Las acciones de EL CONTRATISTA que tiendan a desvirtuar la intención del contrato.
- 4. El abandono o suspensión de la obra sin la autorización debidamente expedida.
- 5. La renuencia a cumplir con las indicaciones o acatar las órdenes de los representantes autorizados del Ministerio: y
- 6. No disponer del personal en la cantidad necesaria para efectuar satisfactoriamente la consultoría dentro del período fijado

#### DÉCIMA CUARTA: NULIDAD.

Cualquier cláusula contenida en este Contrato que sea considerada total o parcialmente nula o ineficaz, no afectará a la validez del resto de las cláusulas.

## DÉCIMA QUINTA: MODIFICACIONES.

EL CONTRATISTA acepta de antemano que EL ESTADO se reserva el derecho de hacer cambios o alteraciones en las cantidades y en la naturaleza del trabajo, de disminuir o suprimir las cantidades originales de trabajo para ajustar la obra a las condiciones requeridas o cuando así convenga a sus intereses, sin que se produzça derecho a reclamo alguno por parte de EL CONTRATISTA. En estos casos se requerirá formalizar estos cambios y alteraciones mediante una orden escrita de EL ESTADO.

## DÉCIMA SEXTA: NOTIFICACIONES.

Las Notificaciones o comunicaciones que deban efectuarse como consecuencia del presente Contrato, se harán por escrito, en idioma español y serán entregadas en mano, por correo certificado, telex, cable o cualquier otro medio fehaciente.

A estos efectos, las partes señalan las siguientes direcciones.

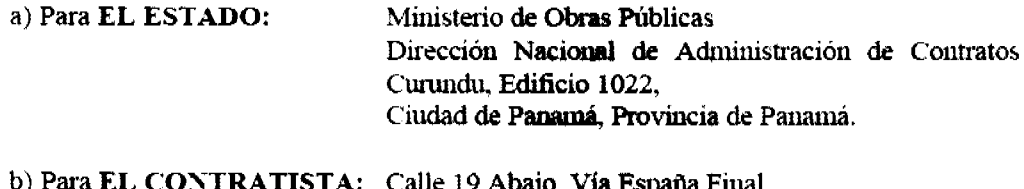

Telefono: 323-7000.

Toda notificación efectuada en el domicilio constituido en este Contrato, será aceptada como válida mientras dicho domicilio no sea cambiado. Todo cambio de domicilio de cualquiera de las partes deberá ser informado a la otra de inmediato por medio de una comunicación fehaciente.

## DÉCIMA SÉPTIMA: RESPONSABILIDAD POR LOS MATERIALES UTILIZADOS.

EL CONTRATISTA acepta que la aprobación, por parte de EL ESTADO, de los materiales que sean utilizados en la ejecución de la obra, así como la aprobación de los trabajos ejecutados, no lo exime de su responsabilidad por el comportamiento y durabilidad de los materiales, trabajos realizados y el nivel de seguridad de los usuarios de la vía, en virtud de tales materiales.

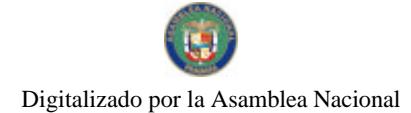

Gaceta Oficial Digital, lunes 01 de septiembre de 2008

DÉCIMA OCTAVA: MULTA.

Se acepta y queda convenido que EL ESTADO deducirá la suma de NOVENTA BALBOAS CON 41/100 (B/.90.41), por cada día calendario que transcurra pasada la fecha de entrega de la obra completa y sus extensiones aprobadas, sin que dicha entrega haya sido efectuada, a manera de compensación por los perjuicios ocasionados por la demora en cumplir el compromiso contraído.

## DÉCIMA NOVENA: TIMBRES FISCALES.

Al original de este Contrato NO SE LE ADHIEREN TIMBRES según lo exige el Artículo 967 del Código Fiscal, toda vez que se aplica la exención determinada por el Artículo 8 de la Ley 61 del 26 de diciembre de 2002 que modifica el numeral 28 del Artículo 973 del Código Fiscal y a lo reglamentado por el numeral 2 del Artículo 13 del Decreto Ejecutivo Nº 18 del 20 de marzo de 2003 que reglamenta la Ley 61 del 26 de diciembre de 2002.

Para constancia de lo convenido, se expide y firma este documento, en la ciudad de Panamá, a los cuatro (4) días del mes de junio de 2007.

POR EL ESTADO

BENJAMÍN COLAMARCO PATIÑO

Ministro de Obras Públicas

POR EL CONTRATISTA

ROGELIO EDUARDO ALEMÁN ARIAS

Constructora Urbana, S.A.

Cédula No. 8-226-1782

**REFRENDO:** 

CONTRALORÍA GENERAL DE LA REPÚBLICA

Panamá, dos (2) de julio del año 2007

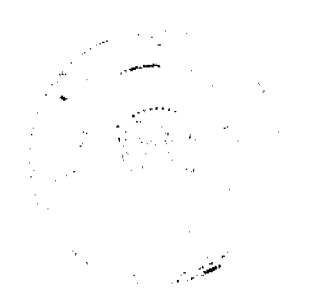

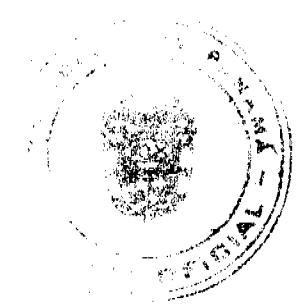

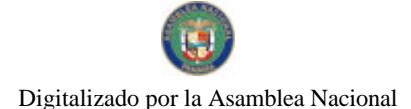

Gaceta Oficial Digital, lunes 01 de septiembre de 2008

# DECRETO No. 81

"Por el cual se designa al Ministro de Comercio e Industrias y Viceministra de Comercio Exterior, Encargados".

> EL PRESIDENTE DE LA REPUBLICA en uso de sus facultades constitucionales,

## DECRETA:

Se designa a SEVERO C. SOUSA, actual Viceministro de ARTICULO 1: Comercio Exterior, como Ministro de Comercio e Industrias, Encargado, del 12 al 14 de junio de 2008, inclusive, por susencia de CARMEN GISELA VERGARA, titular del cargo, quien viajará en misión oficial.

ARTICULO 2: Se designa a CRISTINA M. TORRES UBILLUS, actual Secretaria General, como Viceministra de Comercio Exterior, Encargada, del 12 al 14 de junio de 2008, inclusive, por automatia del titular.

PARÁGRAFO: Estas designaciones rigen a partir de la toma de posesión del cargo.

## COMUNIQUESE Y CÚMPLASE,

Dado en la ciudad de Panamá, a los *Leil* días del mes de *funcio* de dos mil ocho (2008).

يتميرنة -amerikan MARTIN TORRIJOS ESPINO Presidente de la República

## RESOLUCION No.40,679-2008-J.D.

## (De 24 de julio de 2008)

### LA JUNTA DIRECTIVA DE LA CAJA DE SEGURO SOCIAL en uso de sus facultades legales y reglamentarias

#### CONSIDERANDO:

Que el artículo 38, numeral 4 literales b y d del Reglamento de Inversión de la Caja de Seguro Social establece que la Institución podrá realizar inversiones en depósitos a plazo fijo en bancos con calificación de riesgo de grado de inversión, otorgada por una entidad calificadora de riesgo internacionalmente y registrada en la Comisión Nacional de Valores de Panamá.

Que este requisito, no considerado en la Ley 51 de 2005, Orgánica de la Caja de Seguro Social (Artículo 108 numeral 3), restringe las alternativas de inversión en depósitos a plazo fijo, ya que algunas de las principales entidades calificadoras de riesgo internacionalmente reconocidas no están registradas en la Comisión Nacional de Valores de Panamá, como es el caso de Moody's Investors Service y Standard & Poor's, las cuales en la actualidad extienden calificaciones a siete (7) bancos de la plaza local.

Que con el propósito de ampliar las alternativas de inversión disponibles, se propone modificar los literales precitados y eliminar este requisito que estableció el Reglamento de Inversión de la Institución, en concordancia con el hecho de que dicho requisito no está considerado en el Artículo 108, numeral 3 de la Ley 51 de 2005, el cual regula este tipo de inversiones.

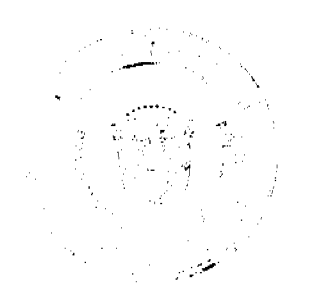

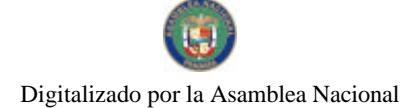

Que el Artículo No. 35 de la Ley No. 38 de 2000 establece que en las decisiones y demás actos que adopten las entidades públicas el orden jerárquico de las leyes prevalecerá sobre el de los Reglamentos.

Que en mérito a lo expuesto;

#### **RESUELVE:**

PRIMERO: Modificar el Artículo 38, numeral 4, del Reglamento para la Inversión de los Fondos de Reserva de la Caja de Seguro Social, asi:

Artículo 38 numeral 4, literal b. Verificar que el banco cuente con calificación de riesgo de grado de inversión otorgada por una entidad calificadora de riesgo internacionalmente reconocida.

Artículo 38 numeral 4, literal d. Para bancos de la plaza local que sean filiales, subsidiarias o estén relacionados o controlados por bancos de capital privado extranjero se exigirá calificación de riesgo de grado de inversión de la filial según lo haya determinado una entidad calificadora de riesgo internacionalmente reconocida, por lo que la calificación de riesgo de grado de inversión del banco relacionado o controlador se tomará como un requisito adicional a los exigidos por la Ley.

Parágrafo. La Administración, a través de la Unidad Técnica Especializada de Inversiones, solicitará información a la Dirección de Crédito Público del Ministerio de Economía y Finanzas, con el fin de que anualmente se presente a aprobación de la Junta Directiva el listado de las entidades calificadoras de riesgo internacionalmente reconocidas aceptadas por la Caja de Seguro Social.

SEGUNDO: Esta modificación al Reglamento para la Inversión de los Fondos de Reserva de la Caja de Seguro Social entrará en vigencia a partir de su promulgación en la Gaceta Oficial.

FUNDAMENTO DE DERECHO: Artículo 6, 28 numerales 1 y 2 y 108, numeral 3 de la Ley 51 de 2005, Orgánica de la Caja de Seguro Social y Artículo 35 de la Ley 38 de 2000.

COMUNIQUESE Y CUMPLASE

Ing. Héctor I. Ortega G.

PRESIDENTE DE LA JUNTA DIRECTIVA

Dr. Pablo Vivar G.

SECRETARIO GENERAL

## REPÚBLICA DE PANAMÁ

## **COMISIÓN NACIONAL DE VALORES**

RESOLUCIÓN CNV No. 323-07

#### (20 de diciembre de 2007)

La Comisión Nacional de Valores,

en uso de sus facultades legales y,

## **CONSIDERANDO:**

Que el Decreto Ley No.1 de 8 de julio de 1999, Artículo 8, atribuye a la Comisión Nacional de Valores la facultad de expedir licencia a los Corredores de Valores;

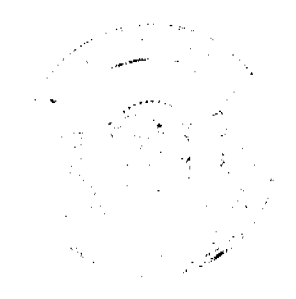

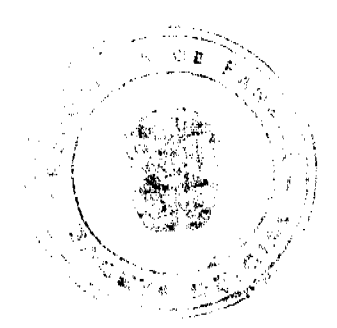

#### Gaceta Oficial Digital, lunes 01 de septiembre de 2008

Que el Decreto Ley No.1 de 8 de julio de 1999, Título III, Capítulo IV, establece que sólo podrán ocupar el cargo o desempeñar las funciones de Corredores de Valores en la República de Panamá, aquellas personas que hayan obtenido la correspondiente licencia expedida por la Comisión;

Que el Artículo 49 de la citada excerta legal establece que las personas que soliciten licencia de Corredor de Valores deberán aprobar el examen correspondiente establecido por la Comisión Nacional de Valores;

Que, el 5 de octubre de 2007, Melissa del Pilar Arosemena Calderón, presentó el Examen de Conocimiento administrado por la Comisión Nacional de Valores, como requisito para la obtención de la Licencia de Corredor de Valores y el mismo fue aprobado satisfactoriamente;

Que el día 27 de noviembre de 2007, y en cumplimiento del Acuerdo No.2-2004 de 30 de abril de 2004, Melissa del Pilar Arosemena Calderón ha presentado Solicitud Formal para obtener Licencia de Corredor de Valores, acompañada de los documentos exigidos por las leyes aplicables;

Que la solicitud en referencia, así como los documentos que la sustentan, fue analizada por la Dirección Nacional de Mercados de Valores e Intermediarios, según informe que reposa en el expediente de 13 de diciembre de 2007; y la misma no merece objeciones;

Que, realizados los análisis correspondientes a lo interno de esta Institución, esta Comisión Nacional de Valores estima que Melissa del Pilar Arosemena Calderón ha cumplido con los requisitos legales de obligatorio cumplimiento para la obtención de la Licencia de Corredor de Valores.

#### **RESUELVE:**

PRIMERO: EXPEDIR, como en efecto se expide, Licencia de Corredor de Valores a Melissa del Pilar Arosemena Calderón, portadora de la cédula de identidad personal No.4-726-2222.

SEGUNDO: INFORMAR a Melissa del Pilar Arosemena Calderón que está autorizada a ejercer actividades de negocios propias de la Licencia No. 366 que por este medio se le expide, sujeta al cumplimiento de las disposiciones legales del Decreto Ley No.1 de 8 de julio de 1999, Acuerdos Reglamentarios adoptados por esta Comisión Nacional de Valores y demás disposiciones legales aplicables a los Corredores de Valores.

Se advierte a la parte interesada que contra la presente Resolución cabe el Recurso de Reconsideración el cual deberá ser interpuesto dentro de los cinco (5) días hábiles siguientes a la fecha de la notificación de la presente Resolución.

FUNDAMENTO DE DERECHO: Decreto Ley No. 1 de 8 de julio de 1999 y Acuerdo No.2-2004 de 30 de abril de 2004

NOTIFÍQUESE, PUBLÍQUESE Y CÚMPLASE

Carlos A. Barsallo P.

Comisionado Presidente

**David Saied Torrijos** 

Comisionado Vicepresidente

Juan M. Martans

Comisionado

## REPUBLICA DE PANAMÁ

## **COMISIÓN NACIONAL DE VALORES**

RESOLUCIÓN CNV No. 32 -08

## (29 de enero de 2008)

La Comisión Nacional de Valores,

en uso de sus facultades legales y,

#### **CONSIDERANDO:**

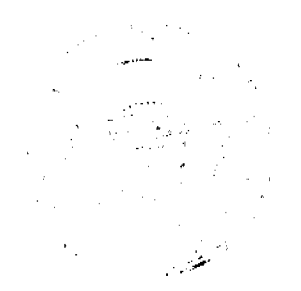

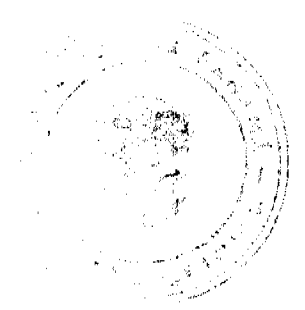

#### Gaceta Oficial Digital, lunes 01 de septiembre de 2008

Que el Decreto Ley No.1 de 8 de julio de 1999, Artículo 8, atribuye a la Comisión Nacional de Valores la facultad de expedir licencia a los Corredores de Valores:

Que el Decreto Ley No.1 de 8 de julio de 1999, Título III, Capítulo IV, establece que sólo podrán ocupar el cargo o desempeñar las funciones de Corredor de Valores en la República de Panamá, aquellas personas que hayan obtenido la correspondiente licencia expedida por la Comisión;

Que el Artículo 49 de la citada excerta legal establece que las personas que soliciten licencia de Corredor de Valores deberá aprobar el examen correspondiente establecido por la Comisión Nacional de Valores;

Que el Acuerdo 2-2004 de 30 de abril de 2004, establece el procedimiento sobre los requisitos para el otorgamiento de licencia y procedimientos de operación de casas de valores, asesor de inversiones, corredor de valores, ejecutivos principal y analistas.

Que el 15 de junio de 2007, GIANA YESENIA AGUILAR DE VILLARREAL, presentó el Examen de Conocimiento General administrado por la Comisión Nacional de Valores, el cual fue aprobado satisfactoriamente;

Que el día 23 de octubre de 2007, y en cumplimiento del Acuerdo No.2-2004 de 30 de abril de 2004, ha presentado Solicitud Formal para obtener Licencia de Corredor de Valores, acompañada de los documentos exigidos por las leyes anlicables:

Que mediante notas CNV-9600-DMI (01) de 30 de octubre de 2007 y CNV-9708-DMI (01) de 26 de noviembre de 2007, se remitió observaciones a la solicitud de la Licencia, las cuales fueron atendidas por parte del solicitante mediante nota recibida en esta Comisión el día 4 de enero de 2008;

Que la solicitud en referencia, así como los documentos sustentatorios, fueron analizados por la Dirección Nacional de Mercados de Valores e Intermediarios, según Informe fechado 17 de enero de 2008; y la misma no merece objeciones;

Que, realizados los análisis correspondientes a lo interno de esta Institución, esta Comisión Nacional de Valores estima que GIANA YESENIA AGUILAR DE VILLARREAL, ha cumplido con los requisitos legales y reglamentarios de obligatorio cumplimiento para la obtención de la Licencia de Corredor de Valores.

Por lo que se.

#### **RESUELVE:**

PRIMERO: EXPEDIR, como en efecto se expide, Licencia de Corredor de Valores a GIANA YESENIA AGUILAR DE VILLARREAL, portadora de la cédula de identidad personal No. 8-499-611

SEGUNDO: INFORMAR a GIANA YESENIA AGUILAR DE VILLARREAL, que está autorizado a ejercer actividades de negocios propias de la Licencia No. 357que por este medio se le expide, sujeta al cumplimiento de las disposiciones legales del Decreto Ley No.1 de 8 de julio de 1999, Acuerdos Reglamentarios adoptados por esta Comisión Nacional de Valores y demás disposiciones legales aplicables a los Corredores de Valores.

Se advierte a la parte interesada que contra la presente Resolución cabe el Recurso de Reconsideración el cual deberá ser interpuesto dentro de los cinco  $(5)$  días hábiles siguientes a la fecha de la notificación de la presente Resolución.

FUNDAMENTO DE DERECHO: Decreto Ley No.1 de 8 de julio de 1999 y Acuerdo No.2-2004 de 30 de abril de 2004.

#### NOTIFÍQUESE, PUBLÍQUESE Y CÚMPLASE

Carlos A. Barsallo P.

Comisionado Presidente

Yolanda G. Real S.

Comisionada Vicepresidente, a.i.

Rosaura González Marcos

Comisionada, a.i.

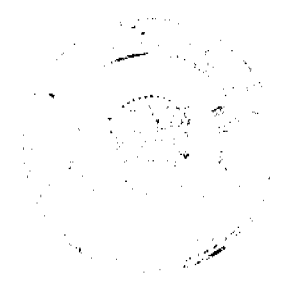

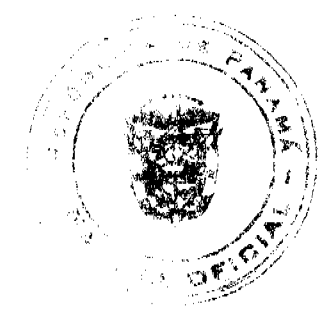

Gaceta Oficial Digital, lunes 01 de septiembre de 2008

## REPÚBLICA DE PANAMÁ

## **MINISTERIO PÚBLICO**

## Procuraduría General de la Nación

#### **RESOLUCIÓN No.19**

#### (De 10 julio de 2008)

#### "Por la cual se modifica la Resolución No. 9 de 27 de diciembre de 2002 y se especializa a la Fiscalía Tercera de Circuito de Chiriquí en Delitos Contra la Propiedad Intelectual"

#### LA PROCURADORA GENERAL DE LA NACIÓN,

En uso de sus facultades constitucionales y legales,

#### **CONSIDERANDO:**

- 1. Que con la entrada en vigor del nuevo Código Penal, se tipifica una nueva conducta penal denominada Contra la Seguridad Informática y por la naturaleza del delito debe ser atendido por una Agencia de Instrucción Especializada, observándose que la Fiscalía Especializada en Delitos Contra la Propiedad Intelectual investiga materias afines a esta nueva conducta delictiva, por lo que sería adecuado que conozça de este delito.
- 2. Que la Fiscalía Especializada en Delitos Contra la Propiedad Intelectual ejerce la acción penal en todo el territorio nacional, sin embargo, por el incremento de los delitos en las áreas fronterizas, se hace necesario especializar a la Fiscalía Tercera de Circuito de Chiriquí, con el propósito que realice conjuntamente las investigaciones y ejerza la acción penal en los Delitos Contra la Propiedad Intelectual.
- 3. Que es función de la Procuradora General de la Nación velar por el efectivo funcionamiento de las Agencias de Instrucción con base a los principios de economía procesal, celeridad y unidad que rigen en el Ministerio Público.
- 4. Que mediante el artículo 329 del Código Judicial, se faculta a la Procuradora General de la Nación a crear nuevas Agencias de Instrucción, así como introducir cambios en el número, nomenclatura, organización administrativa y ubicación de las Agencias del Ministerio Público.
- 5. Es por ello, que la suscrita Procuradora General de la Nación, en uso de sus facultades legales y constitucionales,

## **RESUELVE:**

PRIMERO: Designar a la Fiscalía Especializada en Delitos Contra la Propiedad Intelectual como Fiscalía Especializada en Delitos Contra la Propiedad Intelectual y Seguridad Informática, con mando y jurisdicción en toda la República de Panamá y con sede en la provincia de Panamá.

PARÁGRAFO: En la Resolución No. 9 de 27 de diciembre de 2002, en donde diga Fiscalía Especializada en Delitos Contra la Propiedad Intelectual debe entenderse Fiscalía Especializada en Delitos Contra la Propiedad Intelectual y Seguridad Informática.

SEGUNDO: Modificar el artículo Segundo de la Resolución No. 9 de 27 de diciembre de 2002, el cual quedará así:

SEGUNDO: Competerá a la Fiscalía Especializada en Delitos Contra la Propiedad Intelectual y Seguridad Informática, practicar todas aquellas diligencias que sean conducentes para la investigación, descubrimiento de la verdad y acreditar los Delitos Contra la Propiedad Intelectual y los Delitos Contra la Seguridad Informática, descubrir a sus autores y partícipes y ejercer la acción penal ante los Tribunales competentes para conocer la causa.

TERCERO: Designar la Fiscalía Tercera de Circuito de Chiriquí, como Fiscalía Tercera de Circuito de Chiriquí Especializada en Delitos Contra la Propiedad Intelectual, la cual conocerá las causas relacionadas con Delitos Contra la Propiedad Intelectual que se presenten en el Circuito Judicial de Chiriquí.

La Fiscalía Tercera de Circuito de Chiriquí Especializada en Delitos Contra la Propiedad Intelectual, deberá rendir un informe mensual a la Fiscalia Especializada en Delitos Contra la Propiedad Intelectual y Seguridad Informática, encontrándose sujeta a la supervisión de ésta, en lo que respecta a las causas seguidas por los Delitos Contra la Propiedad Intelectual

CUARTO: Para el reparto general de expedientes, la Fiscalía Tercera de Circuito de Chiriquí Especializada en Delitos Contra la Propiedad Intelectual, participará con el resto de las Fiscalías de Circuito de su respectiva circunscripción, pero se equiparará tomando en cuenta los expedientes asignados y aprehendidos en razón de su especialidad.

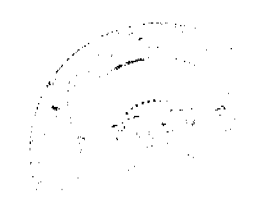

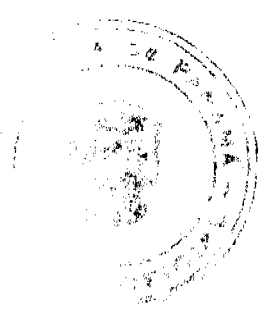

#### Gaceta Oficial Digital, lunes 01 de septiembre de 2008

QUINTO: La Fiscalía Especializada en Delitos Contra la Propiedad Intelectual y Seguridad Informática, podrá delegar en la Fiscalía Tercera de Circuito de Chiriquí Especializada en Delitos Contra la Propiedad Intelectual, que continúe la investigación y ejerza la acción penal ante los tribunales, respecto a los sumarios iniciados con anterioridad a la entrada en vigencia de la presente Resolución, que hayan sido cometidos en el Circuito Judicial de Chiriquí.

Igualmente, podrá comisionar a la Fiscalía Tercera de Circuito de Chiriquí Especializada en Delitos Contra la Propiedad Intelectual, para que asista a las audiencias, practiquen pruebas u otras diligencias que surjan en razón de estas, incluyendo la notificación e impugnación de las decisiones, respecto de los procesos que se encuentran en trámite en los Tribunales al momento de la entrada en vigencia de la presente Resolución.

SEXTO: Esta resolución empezará a regir a partir del quince (15) de julio de dos mil ocho (2008).

FUNDAMENTO DE DERECHO: Artículo 329 del Código Judicial.

Dada en la ciudad de Panamá a los diez (10) días del mes de julio de dos mil ocho (2008).

**CUMPLASE Y PUBLIQUESE.** 

La Procuradora General de la Nación,

Ana Matilde Gómez Ruiloba

El Secretario General

Rigoberto González Montenegro

## REPÚBLICA DE PANAMÁ

## AUTORIDAD PANAMEÑA DE SEGURIDAD DE ALIMENTOS

#### RESUELTO AUPSA - DINAN-185-2007

#### (De 21 de junio de 2007)

"Por medio del cual se emite el Requisito Sanitario para la importación de Ostras refrigeradas o congeladas, para el consumo humano."

#### ELDIRECTOR NACIONAL DE NORMAS PARA LA IMPORTACIÓN DE ALIMENTOS.

#### en uso de sus facultades legales **CONSIDERANDO:**

Que el Decreto Ley 11 de 22 de febrero de 2006 crea la Autoridad Panameña de Seguridad de Alimentos, como entidad rectora del Estado para asegurar el cumplimiento y aplicación de las leyes y reglamentos en materia de seguridad de introducción de alimentos al territorio nacional, bajo criterios estrictamente científicos y técnicos.

Que la Autoridad Panameña de Seguridad de Alimentos tiene como objetivo principal proteger la salud humana, animal y el patrimonio vegetal del país, mediante la aplicación de las medidas sanitarias relacionadas a la introducción de alimentos al territorio nacional.

Que el artículo 38, numeral 1 del Decreto Ley 11 de 22 de febrero de 2006 dicta que es función de la Dirección Nacional de Normas para la Importación de Alimentos, emitir los requisitos sanitarios que deben cumplir los alimentos para su introducción al territorio nacional: en el almacenaje en zonas libres, zona procesadora, importación, tránsito y/o trasbordo.

Que la Autoridad Panameña de Seguridad de Alimentos ha considerado pertinente la emisión de los requisitos, con el fin de complementar los aspectos sanitarios para la importación de Ostras refrigeradas o congeladas, para el consumo humano.

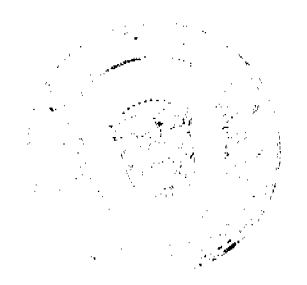

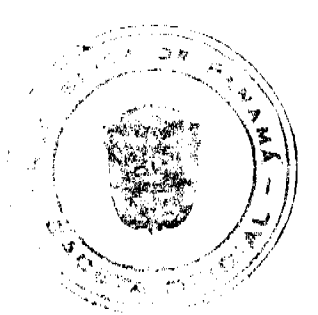

#### Gaceta Oficial Digital, lunes 01 de septiembre de 2008

Que el país, zona, región o compartimiento, ha sido reconocido como elegible por la Autoridad Panameña de Seguridad de Alimentos, o en su defecto reconoce la elegibilidad otorgada por la Dirección Nacional de Salud Animal del Ministerio de Desarrollo Agropecuario, en base al Articulo 77 del decreto ley 11 de 22 de febrero de 2006.

Que este alimento ha sido procesado en plantas autorizadas por la autoridad oficial competente del país exportador y aprobadas por la Autoridad Panameña de Seguridad de Alimentos, o en su defecto reconoce la aprobación de la plantas realizada por la Dirección Nacional de Salud Animal del Ministerio de Desarrollo Agropecuario y por el Departamento de Protección de Alimentos del Ministerio de Salud, en base al Articulo 77 del Decreto Ley 11 de 22 de febrero de 2006.

Que el incumplimiento de las buenas prácticas de manufactura de estos alimentos puede ocasionar la aparición de contaminantes biológicos, químicos o físicos que puedan afectar la salud de los consumidores. Y es responsabilidad de la Autoridad Panameña de Seguridad de Alimentos, verificar que estos contaminantes no sobrepasen los niveles adecuados de protección de la salud humana y animal.

Que la Dirección Nacional de Normas para la Importación de Alimentos, fundamentó la evaluación de riesgo, en la revisión y análisis de las características intrínsecas de cada producto alimenticio, su uso presunto, y los antecedentes de comercialización a nivel nacional e internacional, contemplando los reportes de peligros de los alimentos descritos.

Que los requisitos sanitarios para los alimentos descritos en este resuelto garantizan el nivel adecuado de protección sanitaria y la disminución de los riesgos.

Que luego de las consideraciones antes expuestas,

#### **RESUELVE:**

Artículo 1: Emitir los Requisitos Sanitarios para la Importación de Ostras frescas, refrigeradas o congeladas, para el consumo humano, descritos en las siguientes fracciones del Arancel Nacional de Importación:

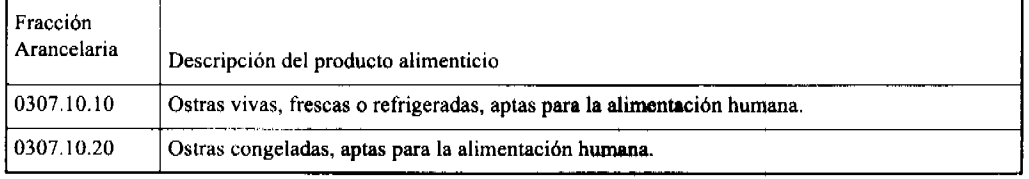

Artículo 2: El importador está obligado a informar a la Autoridad Panameña de Seguridad de Alimentos, a través del Formulario de notificación de importación, manualmente o vía electrónica, con un mínimo de tiempo de 48 horas previo a la llegada del producto al punto de ingreso.

Artículo 3: Las Ostras refrigeradas o congeladas, para el consumo humano, deben estar amparadas por un certificado sanitario, expedido por la autoridad sanitaria del país exportador, en el que se haga constar el cumplimiento de los siguientes requisitos:

Que:

- 1. Procede de países, zonas y compartimentos libres de enfermedades infectocontagiosas, que afecten a estas especies; el o los establecimientos de donde procede la mercancía, están oficialmente autorizados para la exportación de productos acuícola, por el país exportador y aprobado por la Autoridad Panameña de Seguridad de Alimentos.
- 2. En el o los países, zonas y compartimentos de origen y/o de procedencia, no se han detectado, durante el año previo a la fecha de embarque, casos de:
- a) Enfermedad del Velo del Ostion (EVO)
- b) Enfermedad Viral de tipo herpes
- c) Enfermedad viral de las branquias por Iridovirus

\* La certificación de las enfermedades descritas previamente, no aplican para los productos acuícola procedentes de pesquerías (especies silvestres).

- 3. El alimento procede de un establecimiento acuícola sometido a vigilancia sanitaria a cargo de un Médico Veterinario, Biólogo o profesional afín, oficial o acreditado por la autoridad competente.
- 4. Estas Ostras refrigeradas o congeladas, para el consumo humano, han sido procesadas con los principios de aseguramiento de la calidad basado en el sistema HACCP, según el CODIGO SANITARIO PARA LOS ANIMALES ACUATICOS DE LA OIE y el CODEX ALIMENTARIUS DE FAO/OMS.

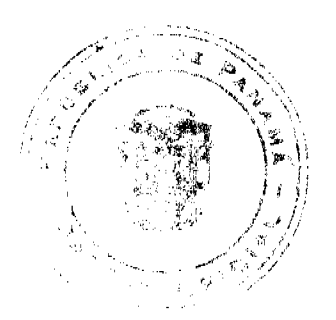

#### Gaceta Oficial Digital, lunes 01 de septiembre de 2008

- 5. Estas Ostras refrigeradas o congeladas, para el consumo humano, han sido procesadas en un establecimiento autorizado para la exportación por el país exportador y debe proceder de plantas aprobadas por la Autoridad Panameña de Seguridad de Alimentos, o en su defecto reconoce la aprobación de la planta realizada por la Dirección Nacional de Salud Animal del Ministerio de Desarrollo Agropecuario y por el Departamento de Protección de Alimentos del Ministerio de Salud, en base al Articulo 77 del Decreto Ley 11 de 22 de febrero de 2006.
- 6. Estos alimentos han sido empacados en cajas nuevas o recipientes sellados a prueba de goteo según sea el caso, en las que aparece claramente escrita, la identificación del establecimiento donde fueron producida, el número de autorización otorgado por la autoridad competente además, del número del lote y fecha de cosecha, y que fueron acondicionados para su transporte en recipientes que impidan la salida y dispersión de aguas residuales u otras materias contaminantes.
- 7. Los contenedores y los vehículos termo refrigerados, han sido precintados (marchamados, flejados) y sellados de manera que dichos sellos solo puedan ser retirados por las autoridades sanitarias respectivas, del país de tránsito y/o destino.

#### Artículo 4: Además del certificado sanitario, los embarques de Ostras refrigeradas o congeladas, para el consumo humano, deberán estar amparados con la siguiente documentación comprobatoria, en cada envío:

- a) Copia del formulario de notificación.
- b) Certificado de origen del producto.
- c) Copia de factura comercial del producto.
- d) Pre-declaración de aduanas.

Artículo 6: La Autoridad Panameña de Seguridad de Alimentos se reserva el derecho de tomar las muestras requeridas, por contenedor o embarque o en cualquier punto de la cadena alimentaria, para el análisis y determinación de aditivos o contaminantes, residuos tóxicos, u otros análisis microbiológicos, histopatológicos y/o parasitológicos según sea el caso.

Artículo 7: Estos requisitos son exclusivos para la importación de Ostras refrigeradas o congeladas, para el consumo humano, no obstante no exime del cumplimiento de las normas nacionales para su comercialización en el territorio nacional.

#### Artículo 8: El presente Resuelto empezará a regir a partir de su firma y deberá ser publicado inmediatamente en la Gaceta Oficial.

#### FUNDAMENTO DE DERECHO: Decreto Ley 11 de 22 de febrero de 2006.

Ley 23 de 15 de julio de 1997.

COMUNIQUESE Y CÚMPLASE.

HUMBERTO A. BERMÚDEZ R.

#### Director Nacional de Normas

para la Importación de Alimentos

**ANSELMO GUERRA M.** 

**Secretario General** 

#### REPÚBLICA DE PANAMÁ

#### AUTORIDAD PANAMEÑA DE SEGURIDAD DE ALIMENTOS

RESUELTO AUPSA - DINAN - 186 - 2007

(De 03 de Julio de 2007)

"Por medio del cual se emite el Requisito Fitosanitario para la importación de Ají Pimientos dulces (Capsicum annuum) frescos o refrigerados, para consumo humano y/o transformación, originarios de Costa Rica."

El DIRECTOR NACIONAL DE NORMAS PARA LA IMPORTACIÓN DE ALIMENTOS,

en uso de sus facultades legales CONSIDERANDO:

Que el Decreto Ley 11 de 22 de febrero de 2006 crea La Autoridad Panameña de Seguridad de Alimentos, como entidad rectora del Estado para asegurar el cumplimiento y aplicación de las leyes y reglamentos en materia de seguridad de introducción de alimentos al territorio nacional, bajo criterios estrictamente científicos y técnicos.

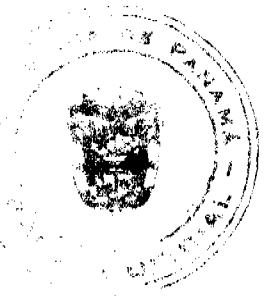

#### Gaceta Oficial Digital, lunes 01 de septiembre de 2008

Que La Autoridad Panameña de Seguridad de Alimentos tiene como objetivo principal el proteger la salud humana, el patrimonio animal y vegetal del país, mediante la aplicación de las medidas sanitarias y fitosanitarias aplicables a la introducción de alimentos al territorio nacional.

Que el artículo 38, numeral 1 del Decreto Ley 11 de 22 de febrero de 2006 dicta que es función de La Dirección Nacional de Normas para la Importación de Alimentos, emitir los requisitos sanitarios y fitosanitarios, que deben cumplir los alimentos para su introducción al territorio nacional: En el almacenaje en zonas libres, zona procesadora, importación, tránsito v/o trasbordo.

Que La Autoridad Panameña de Seguridad de Alimentos ha considerado pertinente la emisión del Requisito Fitosanitario, con el fin de complementar los aspectos sanitarios, de inocuidad y calidad para la importación de Ají Pimientos dulces (Capsicum annuum) frescos o refrigerados, para consumo humano y /o transformación, originarios de Costa Rica.

Que el país, lugar y sitio de producción ha sido reconocido como área libre de plagas de interés cuarentenario, por La Autoridad Panameña de Seguridad de Alimentos o en su defecto reconoce la declaración avalada por la Dirección Nacional de Sanidad Vegetal del Ministerio de Desarrollo Agropecuario, en base al Articulo 77 del Decreto Ley 11 de 22 de febrero de 2006.

Que el incumplimiento de las buenas prácticas agricolas y de manejo de estos alimentos puede ocasionar la aparición o prevalencia contaminantes biológicos, químicos o físicos, afectando la salud de los consumidores y es responsabilidad de La Autoridad Panameña de Seguridad de Alimentos, verificar que los mismos no sobrepasen los niveles adecuados de protección de la salud pública.

Que luego de las consideraciones antes expuestas,

#### **RESUELVE:**

Artículo 1: Emitir los Requisitos Fitosanitarios para la Importación de Ají Pimientos dulces (Capsicum annuum) frescos o refrigerados, para consumo humano y/o transformación, originarios de Costa Rica, descrita en la siguiente fracción del Arancel Nacional de Importación:

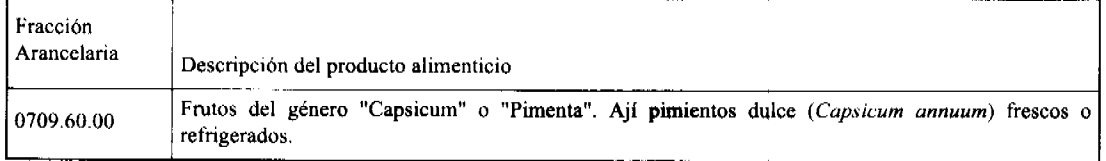

Artículo 2: El importador está obligado a informar a La Autoridad Panameña de Seguridad de Alimentos, a través del Formulario de Notificación de Importación, en forma manual o vía electrónica, en un tiempo mínimo de 48 horas, previa a la llegada del producto al punto de ingreso.

Artículo 3: Los Ají Pimientos dulces (Capsicum annuum) frescos o refrigerados, deben estar amparadas por un certificado fitosanitario, expedido por la Organización Nacional de Protección Fitosanitaria (ONPF) del país de origen, en el que se certifique el cumplimiento de los siguientes requisitos:

Oue:

- 1. Los Ají Pimientos dulces (Capsicum annuum) han sido cultivados y embalados en Costa Rica.
- 2. La mercancía procede de áreas y lugares de producción sujetas a inspección por parte de la Organización Nacional de Protección Fitosanitaria (ONPF) del país de origen, durante el período de crecimiento activo, cosecha y embalaje del alimento.
- 3. El certificado fitosanitario oficial, incluye una declaración adicional en la que se da fe de lo que se detalla a continuación:

3.1 La mercancía se encuentra libre de plagas de interés cuarentenario para La República de Panamá, tales como:

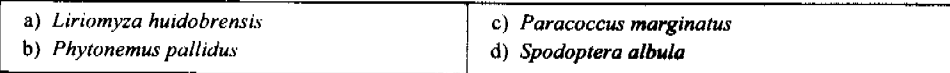

3.2 La producción, cosecha y el embalaje de estos alimentos, destinados para el consumo humano, se realizó en el marco de las buenas prácticas agrícolas (BPA) y de buenas prácticas de manufactura (BPM).

3.3 La mercancía viene libre de insectos vivos de cualquier tipo, así como también de otros contaminantes biológicos, químicos y físicos, incluyendo suelos de cualquier tipo.

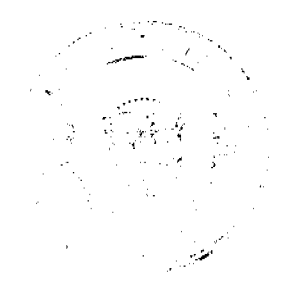

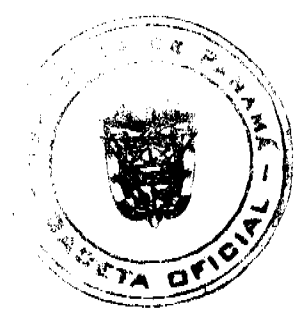

#### Gaceta Oficial Digital, lunes 01 de septiembre de 2008

3.4 El embalaje utilizado sea resistente a la manipulación y esta identificado con el código del país de origen, número de planta empacadora y código de lotes.

3.5 Los materiales utilizados para el embalaje y/o amortiguación no contengan fibras vegetales u otro material hospedero de plagas.

3.6 Los contenedores, previo al embarque, han sido lavados y desinfectados internamente.

Artículo 4: Los contenedores han sido precintados (marchamados, flejados) y sellados, de manera que dichos sellos solo puedan ser retirados por la Autoridad Panameña de Seguridad de Alimentos, a su llegada a Panamá.

Artículo 5: Al momento del arribo del embarque al puerto de ingreso al país, la mercancía debe estar amparada con la siguiente documentación comprobatoria:

- a) Copia del formulario de notificación de importación.
- b) Certificado fitosanitario del país de origen del producto.
- c) Copia de factura comercial del producto.
- d) Pre-declaración de aduanas.

Artículo 5: Al ingreso del alimento al país, La Autoridad Panameña de Seguridad de Alimentos procederá a realizar el muestreo para el análisis entomológico. Y se reserva el derecho de tomar otras muestras, en ese momento o en cualquier punto de la cadena alimentaria, a objeto de realizar otros análisis: Microbiológico, micotoxinas, características organolépticas, físico-químicos y residuos tóxicos.

El costo de estos análisis deberá ser sufragado por el interesado.

Artículo 6: Estos requisitos fitosanitarios son específicos para la importación de Ají Pimientos dulces (Capsicum annuum) frescos o refrigerados, no obstante no exime del cumplimiento de otras normas nacionales para su comercialización en el territorio nacional.

Artículo 7: Este Resuelto deroga toda disposición que le sea contraria.

Artículo 8: El presente Resuelto empezará a regir a partir de su firma y deberá ser publicado inmediatamente en la Gaceta Oficial.

FUNDAMENTO DE DERECHO: Decreto Ley 11 de 22 de febrero de 2006.

Ley 23 de 15 de julio de 1997

Ley Nº 47 de 9 de julio de 1996

COMUNÍOUESE Y CÚMPLASE.

HUMBERTO A. BERMÚDEZ R.

Director Nacional de Normas

Para la Importación de Alimentos

ANSELMO GUERRA M.

Secretario General

### **CONSEJO MUNICIPAL DEL DISTRITO DE SANTIAGO**

#### **ACUERDO Nº 18**

#### (DEL 02 DE JULIO DE 2008)

"POR MEDIO DEL CUAL SE SOLICITA UN CRÉDITO SUPLEMENTARIO POR UN MONTO TOTAL DE B/ 47,709.00 (CUARENTA Y SIETE MIL SETECIENTOS NUEVE BALBOAS CON 00/100) A FIN DE INCREMENTAR PARTIDAS CON SALDOS INSUFICIENTES DEL PRESUPUESTO VIGENTE.

EL HONORABLE CONSEJO MUNICIPAL DEL DISTIRTO DE SANTIAGO, EN USO DE SUS FACULTADES **LEGALESY** 

#### CONSIDERANDO:

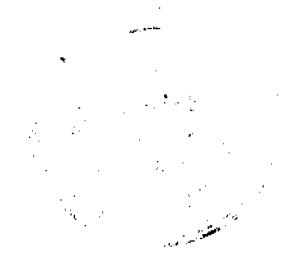

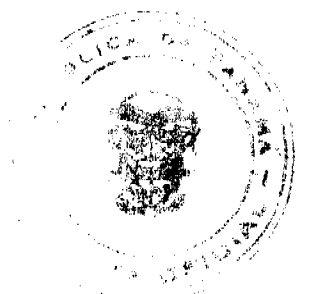

## Gaceta Oficial Digital, lunes 01 de septiembre de 2008

Que se hace necesario incrementar algunas partidas las cuales se encuentran con saldos insuficientes para su ejecución dentro del área del Concejo, Alcaldía y Corregidurias.

Que dentro de las normas de procedimiento y acogiéndose a la ley del mismo, hemos tomado los correctivos sin que afecte el normal procedimiento del presupuesto vigente.

Que dentro del presupuesto del 2008, existe partidas las cuales en este momento se encuentran con saldos insuficientes.

Que las partidas de Servicios Personales, Materiales y Suministros y Transferencias Corrientes. Se incrementan con el propósito de hacerle frente a compromisos pendiente por la Municipalidad de Santiago.

## ACUERDA:

PRIMERO: APROBAR Crédito Suplementario por B/. 47,709.00 para reforzar saldos insuficientes, los cuales se detallan en cuadro que a continuación presentamos:

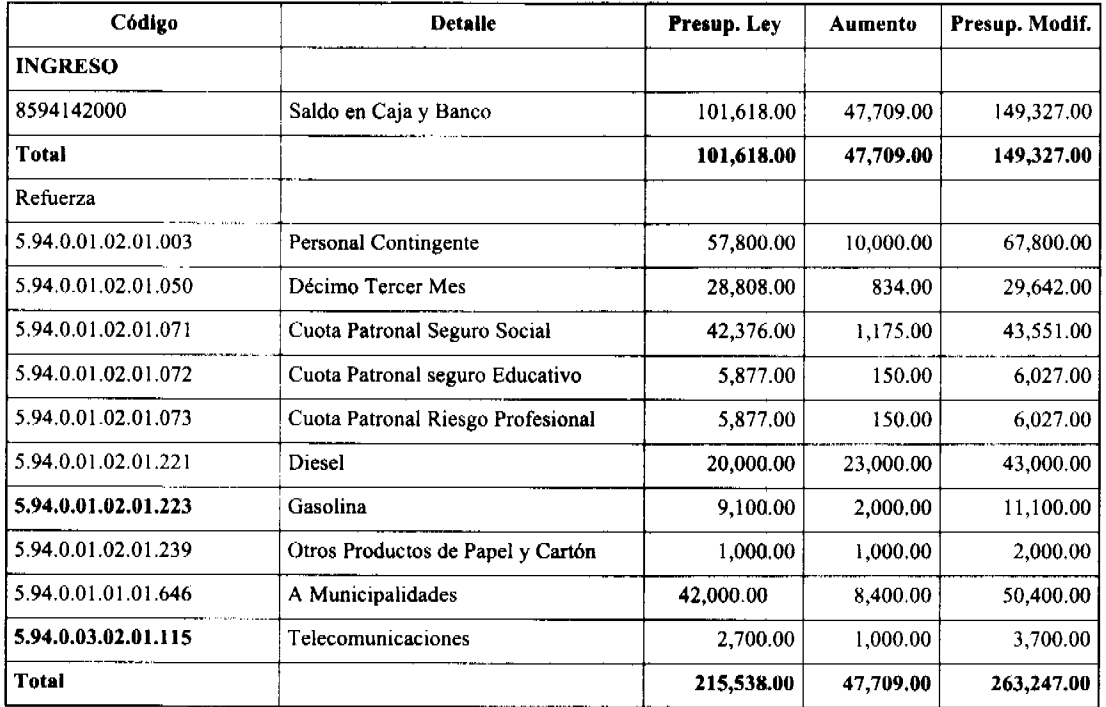

SEGUNDO: Este Acuerdo rige a partir de su aprobación y sanción.

FUNDAMENTO DE DERECHO: LEY 106 DE 1973, REFORMADA POR LA LEY 52 DE 12 DE DICIEMBRE DE 1984.

DADO Y APROBADO EN LA CIUDAD DE SANTIAGO A LOS DOS (02) DÍAS DEL MES DE JULIO DE DOS MIL OCHO (2008).

**H.R. ORIEL AGUDO** 

**Presidente** 

AIDA ORTEGA A.

**Secretaria** 

ALCALDÍA MUNICIPAL DE SANTIAGO DESPACHO DEL ALCALDE **SANCIONADO** 

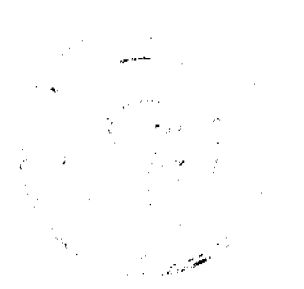

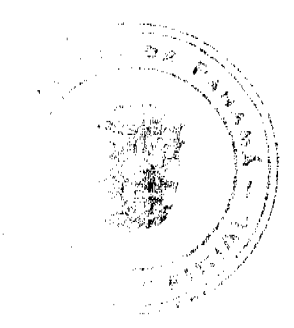

No.26115

Gaceta Oficial Digital, lunes 01 de septiembre de 2008

LIC. RUBÉN PATIÑO RODRÍGUEZ

**Alcalde Municinal** 

**MARIA V. PEREZ S.** 

Secretaria General

## ACUERDO MUNICIPAL NÚMERO OCHO (8)

#### De 24 de marzo de 2,008

Por el cual se adjudica a título oneroso, un lote de terreno municipal, a favor de la señora Ilka Xiomara Castro Espinoza, cedulada con el número 7-107-394.

#### EL CONSEJO MUNICIPAL DEL DISTRITO DE MACARACAS

En uso de sus facultades legales, y

#### **CONSIDERANDO:**

Que de conformidad con el Artículo 246 de la Constitución, la Ley 106 de 1973, y la Ley 55 de 1973, constituye fuente de ingresos municipal, los derechos sobre el producto de sus áreas o ejidos, lo mismo que de sus bienes propios.

Que la Ley 106 de 1973, modificada por la Ley 52 de 12 de diciembre de 1984, faculta a los Municipios para reglamentar el uso, arrendamiento, venta y adjudicación de lotes y tierras municipales.

Que la señora Ilka Xiomara Castro Espinoza, con cédula de identidad personal número 7-107-394, con domicilio en el corregimiento de Llano de Piedra, Distrito de Macaracas; solicitó mediante memorial, fechado 25 de septiembre de 2,007, la adjudicación definitiva a título oneroso, de un lote de terreno, que forma parte de la Finca 8908, inscrita en el Registro Público al Tomo número 1378, Folio número 444, de propiedad del Municipio de Macaracas, ubicado en el corregimiento de Llano de Piedra, Distrito de Macaracas, con una superficie de 252.84 MST. 2.

Que el solicitante ha pagado el precio del lote de tierra solicitado, mediante recibo número 31285.

Que corresponde a los Consejos Municipales, regular la vida jurídica de los Municipios, según lo determina la Ley del Régimen Municipal.

#### **ACUERDA:**

Artículo Primero: Adjudicar definitivamente a título de propiedad, a favor de la señora Ilka Xiomara Castro Espinoza, un lote de terreno que forma parte de la Finca Municipal número 8908, inscrita en el Registro Público, al Tomo número 1378, Folio número 444, en la Provincia de Los Santos, propiedad del Municipio de Macaracas, ubicado en el corregimiento de Llano de Piedra, Distrito de Macaracas, con una superficie de 252.84 MST. 2 y localizado dentro de los linderos siguientes:

Norte: Olga Mudarra de Mata.

Sur: Sucesores de Constantina de Vega.

Este: Calle José De Gracia.

Oeste: Olga Mudarra de Mata y Sucesores de Constantina de Vega.

Artículo Segundo: Se aprueba la segregación del lote mencionado de la Finca de propiedad del Municipio de Macaracas, ubicado en el corregimiento de Llano de Piedra, Distrito de Macaracas, cuyas medidas y linderos se describen en el artículo primero del presente Acuerdo, por el precio de 0.25 el metro cuadrado, que suma un valor total de sesenta y tres balboas con 21/100 (B/. 63.21).

Artículo Tercero: Se faculta al Alcalde Municipal, para que proceda con los trámites correspondientes.

Artículo Cuarto: Este acuerdo empezará a regir a partir de su promulgación en Gaceta Oficial.

Dado en la sede del Consejo Municipal de Macaracas, a los 24 días del mes de marzo de 2.008.

Presentado a la consideración del Consejo Municipal por el Alcalde del Distrito de Macaracas

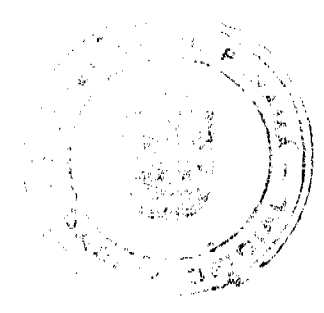

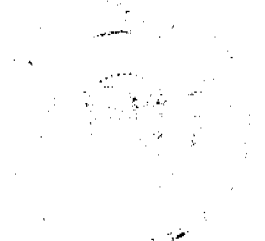

Gaceta Oficial Digital, lunes 01 de septiembre de 2008

HR. Ramón Rodríguez Solís Benilda de Nicosia

Presidente Secretaria

## ALCALDÍA MUNICIPAL DEL DISTRITO DE MACARACAS

Sancionado Ejecútese y cúmplase

Roger Brandao Peralta

Alcalde

Midalys Vergara

Secretaria

Avisos

AVISO. Para dar cumplimiento en lo que establece el Artículo 777 del Código de Comercio e Industrias, se hace saber que LESBIA MAGALIS ROBLES BONILLA, de nacionalidad panameña, mayor de edad, con cédula de identidad personal No. 5-17-171, adjudica en traspaso a ROBERTO PINTO MORENO, mayor de edad, con cédula de identidad personal No. 8-521-1551, el derecho a llave del negocio denominado CASA DISTRIBUIDORA DE LICORES LA CHORRERA, ubicado en el corregimiento Colón, Avenida de Las Américas, frente al Supermercado Pueblo No. 2, La Chorrera, provincia de Panamá, con el registro comercial No. 8760 tipo B, expedido el 7 de diciembre de 2004. L. 201-300485. Primera publicación.

AVISO DE DISOLUCIÓN. De conformidad con la ley, se avisa al público, que mediante Escritura Pública No. 7,482 del l de agosto de 2008, de la Notaria Duodécima del Circuito e inscrita en la Sección de Micropelícula Mercantil del Registro Público, a la Ficha 468357, Documento 1409844 el 25 de agosto de 2008, ha sido disuelta la sociedad EFREET INVESTMENTS INC. Panamá, 26 de agosto de 2008. L. 201-300430. Única publicación.

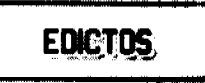

EDICTO No. 85 DIRECCIÓN DE INGENIERÍA MUNICIPAL DE LA CHORRERA. SECCIÓN DE CATASTRO ALCALDÍA MUNICIPAL DEL DISTRITO DE LA CHORRERA. EL SUSCRITO ALCALDE DEL DISTRITO DE LA CHORRERA, HACE SABER: QUE EL SEÑOR (A) RAYEN RODRÍGUEZ BARRIOS, varón, panameño, mayor de edad, soltero, residente en San Nicolás, casa No. 10, celular No. 6647-6691, portador de la cédula de identidad personal No. 8-708-1275, en su propio nombre o representación de su propia persona, ha solicitado a este Despacho que se le adjudique a Título de Plena Propiedad, en concepto de venta de un lote de terreno Municipal Urbano, localizado en el lugar denominado Calle Doña Raquel de la Barriada San Nicolás, Corregimiento Barrio Balboa, donde se llevará a cabo una construcción distinguido con el número \_\_, y cuyos linderos y medidas son los siguientes: Norte: Resto de la Finca 6028, Tomo 194, Folio 104, propiedad del Municipio de La Chorrera con: 29.60 Mts. Sur: Resto de la Finca 6028, Tomo 194, Folio 104, propiedad del Municipio de La Chorrera con: 29.60 Mts. Este: Calle Doña Raquel con: 15.00 Mts. Oeste: Resto de la Finca 6028, Tomo 194, Folio 104, propiedad del Municipio de La Chorrera con: 15.00 Mts. Área total del terreno cuatrocientos cuarenta y cuatro metros cuadrados (444.00 Mts.2). Con base a lo que dispone el Artículo 14 del Acuerdo Municipal No. 11-A del 6 de marzo de 1969, se fija el presente Edicto en un lugar visible al lote de terreno solicitado, por el término de diez (10) días, para que dentro de dicho plazo o término pueda oponerse la (s) que se encuentran afectadas. Entréguesele, sendas copias del presente Edicto al interesado, para su publicación por una sola vez en un periódico de gran circulación y en la Gaceta Oficial. La Chorrera, 21 de mayo de dos mil ocho. El Alcalde (fdo.) LCDO. LUIS A. GUERRA M. Jefe de la Sección de Catastro: (fdo.) SRTA. IRISCELYS DIAZ G. Es fiel copia de su original. La Chorrera, veintiuno (21) de mayo de dos mil ocho. SRTA. IRISCELYS DIAZ G. Jefa de la Sección de Catastro. L. 201-298840.

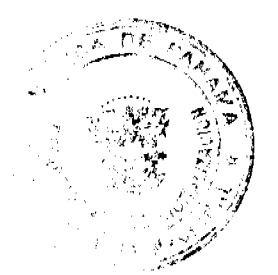

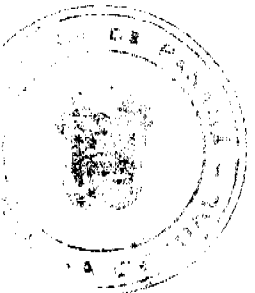

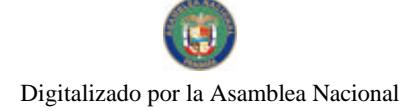

Gaceta Oficial Digital, lunes 01 de septiembre de 2008

22

REPÚBLICA DE PANAMÁ MINISTERIO DE DESARROLLO AGROPECUARIO DEPARTAMENTO DE REFORMA AGRARIA REGIÓN No. 1, CHIRIQUÍ. EDICTO No. 310-08. El Suscrito Funcionario Sustanciador de la Dirección Nacional de Reforma Agraria, en la provincia de Panamá al público. HACE CONSTAR: Que el señor (a) JORGE ANIBAL CEBALLOS SAMUDIO, vecino (a) de Santo Tomás, corregimiento de Santo Tomás, del distrito de Alanje, provincia de Chiriquí, portador de la cédula de identidad personal No. 4-231-140, ha solicitado a la Dirección Nacional de Reforma Agraria, mediante solicitud No. 4-1093 del 26 de septiembre de 2005, según plano aprobado No. 401-07-21708, la adjudicación del título oneroso de una parcela de tierra Baldía Nacional adjudicable, con una superficie total de 0 Has + 2341.30 mts. El terreno está ubicado en la localidad de Santo Tomás, corregimiento Santo Tomás, distrito de Alanje, provincia de Chiriquí, comprendido dentro de los siguientes linderos. Norte: Calle. Sur: Emiliano Caballero, Iglesia Internacional del Evangelio Cuadrangular. Este: Carretera. Oeste: Calle. Para los efectos legales se fija el presente Edicto en lugar visible de este Despacho, en la Alcaldía del Distrito de Alanje o en la corregiduría de Santo Tomás, copia del mismo se le entregará al interesado para que lo haga publicar en los Órganos de publicidad correspondientes, tal como lo ordena el artículo 108 del Código Agrario. Este Edicto tendrá una vigencia de quince (15) días a partir de la última publicación. Dado en David, a los 9 días del mes de julio de 2008. (fdo.) ING. FULVIO ARAUZ. Funcionario Sustanciador. (fdo.) LCDA. MIRNA S. CASTILLO G. Secretaria Ad-Hoc. L.201-294439.

REPÚBLICA DE PANAMÁ MINISTERIO DE DESARROLLO AGROPECUARIO DIRECCIÓN NACIONAL DE REFORMA AGRARIA REGIÓN No. 1, CHIRIQUÍ. EDICTO No. 354-08. EL SUSCRITO FUNCIONARIO SUSTANCIADOR DE LA REFORMA AGRARIA DEL MINISTERIO DE DESARROLLO AGROPECUARIO DE CHIRIQUÍ AL PÚBLICO; HACE SABER: Que el señor (a) PEDRO ESPINOSA GONZALEZ, vecino (a) del corregimiento de Jaramillo, distrito de Boquete, portador de la cédula de identidad personal No. 4-81-897, ha solicitado a la Dirección de Reforma Agraria, mediante solicitud No. 4-1128, la adjudicación a Título Oneroso, de una parcela de tierra Baldía nacional adjudicable, con una superficie de 2 hás. + 2392.17 mts., ubicada en la localidad de Jaramillo Arriba, corregimiento de Jaramillo, distrito de Boquete, provincia de Chiriquí, según plano aprobado No. 403-05-21844, cuyos linderos son los siguientes: Norte: Camino a Palo Alto y a Buenos Aires. Sur: Quebrada Zumbona. Este: Quebrada Zumbona, Pequeña Suecia S.A., Rep. Legal: Price Pitterson. Oeste: Precipicio y Dagoberto Acosta. Para efectos legales se fija el presente Edicto en lugar visible de este Despacho, en la Alcaldía de Boquete o en la corregiduría de Jaramillo y copias del mismo se entregarán al interesado para que las haga publicar en los órganos de publicidad correspondientes, tal como lo ordena el artículo 108 del Código Agrario. Este Edicto tendrá una vigencia de quince (15) días a partir de su última publicación. Dado en David, a los 18 días del mes de agosto de 2008. (fdo.) ING. FULVIO ARAUZ. Funcionario Sustanciador. (fdo.) LCDA. MIRNA S. CASTILLO G. Secretaria Ad-Hoc. L.201-299163.

REPÚBLICA DE PANAMÁ MINISTERIO DE DESARROLLO AGROPECUARIO DIRECCIÓN NACIONAL DE REFORMA AGRARIA REGIÓN No. 1, CHIRIQUÍ. EDICTO No. 355-08. EL SUSCRITO FUNCIONARIO SUSTANCIADOR DE LA REFORMA AGRARIA DEL MINISTERIO DE DESARROLLO AGROPECUARIO DE CHIRIQUÍ AL PÚBLICO; HACE SABER: Que el señor (a) ALCIDES ARAUZ GONZALEZ, vecino (a) del corregimiento de Santa Marta, distrito de Bugaba, portador de la cédula de identidad personal No. 4-87-384, ha solicitado a la Dirección de Reforma Agraria, mediante solicitud No. 4-0788-07, la adjudicación a Título Oneroso, de una parcela de tierra Baldía nacional adjudicable, con una superficie de 3 hás. + 3875.55 mts., ubicada en la localidad de Bijagual No. 1, corregimiento de Santa Marta, distrito de Bugaba, provincia de Chiriquí, según plano aprobado No. 405-08-21759, cuyos linderos son los siguientes: Norte: Wilber Serrano. Sur: Ramiro Arauz y barranco. Este: Felícita Vargas G. Oeste: Río Gariché. Para efectos legales se fija el presente Edicto en lugar visible de este Despacho, en la Alcaldía de Bugaba o en la corregiduría de Santa Marta y copias del mismo se entregarán al interesado para que las haga publicar en los órganos de publicidad correspondientes, tal como lo ordena el artículo 108 del Código Agrario. Este Edicto tendrá una vigencia de quince (15) dias a partir de su última publicación. Dado en David, a los 18 días del mes de agosto de 2008. (fdo.) ING. FULVIO ARAUZ. Funcionario Sustanciador. (fdo.) LCDA. MIRNA S. CASTILLO G. Secretaria Ad-Hoc. L.201-299151.

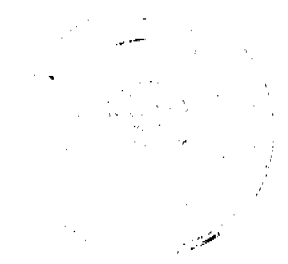

#### Gaceta Oficial Digital, lunes 01 de septiembre de 2008

23

REPÚBLICA DE PANAMÁ MINISTERIO DE DESARROLLO AGROPECUARIO DIRECCIÓN NACIONAL DE REFORMA AGRARIA REGIÓN No. 1, CHIRIQUÍ. EDICTO No. 358-08. EL SUSCRITO FUNCIONARIO SUSTANCIADOR DE LA REFORMA AGRARIA DEL MINISTERIO DE DESARROLLO AGROPECUARIO DE CHIRIQUÍ AL PÚBLICO; HACE SABER: Que el señor (a) SAMUEL MADRID ESTRIBI, vecino (a) del corregimiento de Santo Domingo, distrito de Bugaba, portador de la cédula de identidad personal No. 4-211-363, ha solicitado a la Dirección de Reforma Agraria, mediante solicitud No. 4-0893, la adjudicación a Título Oneroso, de una parcela de tierra Baldía nacional adjudicable, con una superficie de 1 ha. + 0111.18 mts., ubicada en la localidad de Santa Marta, corregimiento de Santa Marta, distrito de Bugaba, provincia de Chiriquí, según plano aprobado No. 405-07-21725, cuyos linderos son los siguientes: Norte: Donaciano Ramos, Máximo Madrid Estribí y callejón. Sur: Carretera a la escuela y a Santo Domingo. Este: Donaciano Ramos. Oeste: Juan B. Miranda C. Para efectos legales se fija el presente Edicto en lugar visible de este Despacho, en la Alcaldia de Bugaba o en la corregiduría de Santa Marta y copias del mismo se entregarán al interesado para que las haga publicar en los órganos de publicidad correspondientes, tal como lo ordena el artículo 108 del Código Agrario. Este Edicto tendrá una vigencia de quince (15) días a partir de su última publicación. Dado en David, a los 18 días del mes de agosto de 2008. (fdo.) ING. FULVIO ARAUZ. Funcionario Sustanciador. (fdo.) LCDA. MIRNA S. CASTILLO G. Secretaria Ad-Hoc. L.201-299307.

REPÚBLICA DE PANAMÁ MINISTERIO DE DESARROLLO AGROPECUARIO DEPARTAMENTO DE REFORMA AGRARIA REGIÓN No. 1, CHIRIQUÍ. EDICTO No. 372-2008. El Suscrito Funcionario Sustanciador de la Dirección Nacional de Reforma Agraria, en la provincia de Panamá al público. HACE CONSTAR: Que el señor (a) LORENA MARGOTH CABALLERO DE SEICKEL, vecino (a) de Macano, corregimiento Cabecera, del distrito de Boquerón, provincia de Chiriquí, portador de la cédula de identidad personal No. 4-291-848, ha solicitado a la Dirección Nacional de Reforma Agraria, mediante solicitud No. 4-1364, según plano aprobado No. 405-01-21896, la adjudicación del título oneroso de una parcela de tierra Baldía Nacional adjudicable, con una superficie total de 2 Has + 5117.29 M2. El terreno está ubicado en la localidad de Macano Abajo, corregimiento Cabecera, distrito de Boquerón, provincia de Chiriqui, comprendido dentro de los siguientes linderos. Norte: Lorena Margoth Caballero de Seickel. Sur: Julián Gantes C. Este: Quebrada Conga. Oeste: Lorena Margoth Caballero de Seickel, camino. Para los efectos legales se fija el presente Edicto en lugar visible de este Despacho, en la Alcaldía del Distrito de Boquerón o en la corregiduría de Cabecera, copia del mismo se le entregará al interesado para que lo haga publicar en los Órganos de publicidad correspondientes, tal como lo ordena el artículo 108 del Código Agrario. Este Edicto tendrá una vigencia de quince (15) días a partir de la última publicación. Dado en David, a los 25 días del mes de agosto de 2008. (fdo.) ING. FULVIO ARAUZ G. Funcionario Sustanciador. (fdo.) ELVIA ELIZONDO. Secretaria Ad-Hoc. L.201-300342.

REPÚBLICA DE PANAMÁ MINISTERIO DE DESARROLLO AGROPECUARIO DEPARTAMENTO REGIONAL DE REFORMA AGRARIA REGIÓN No. 1, CHIRIQUÍ. EDICTO No. 619-07. EL SUSCRITO FUNCIONARIO SUSTANCIADOR DE LA REFORMA AGRARIA DEL MINISTERIO DE DESARROLLO AGROPECUARIO DE CHIRIQUÍ, AL PÚBLICO; HACE SABER: Que el señor (a) ANEL ALEXIS ELISONDRO GUERRA, vecino (a) del corregimiento de Breñón, distrito de Renacimiento, portador de la cédula de identidad personal No. 4-727-1736, ha solicitado a la Dirección de Reforma Agraria, mediante solicitud No. 4-0930, la adjudicación a Título Oneroso, de una parcela de tierra Baldía nacional adjudicable, con una superficie de 22 has. + 8311.90 mts., ubicada en la localidad de Salsipuedes, corregimiento de Breñón, distrito de Renacimiento, provincia de Chiriquí, cuyos linderos son los siguientes: Plano No. 410-02-20829. Norte: Delmira Elizondro S., Luis Arauz, camino. Sur: Servidumbre. Este: Aníbal Caballero Arauz y río Chiriquí Viejo. Oeste: Camino a Alto de las Potra y hacia el río Chiriquí. Para efectos legales se fija el presente Edicto en lugar visible de este Despacho, en la Alcaldía de Renacimiento o en la corregiduría de Breñón y copias del mismo se entregarán al interesado para que las haga publicar en los órganos de publicidad correspondientes, tal como lo ordena el artículo 108 del Código Agrario. Este Edicto tendrá una vigencia de quince (15) días a partir de su última publicación. Dado en David, a los 8 días del mes de octubre de 2007. (fdo.) ING. FULVIO ARAUZ. Funcionario Sustanciador. (fdo.) LCDA. MIRNA S. CASTILLO G. Secretaria Ad-Hoc. L.201-300203.

EDICTO No. 177 DIRECCIÓN DE INGENIERÍA MUNICIPAL DE LA CHORRERA.- SECCIÓN DE CATASTRO ALCALDÍA MUNICIPAL DEL DISTRITO DE LA CHORRERA. EL SUSCRITO ALCALDE DEL DISTRITO DE LA CHORRERA, HACE SABER: QUE EL SEÑOR (A) CARLOS HUMBERTO VALDES, varón, panameño, mayor de edad, soltero, capataz, residente en la Barriada Altos de San Francisco, portador de la cédula de identidad personal No. 2-77-389, en su propio nombre o representación de su propia persona, ha solicitado a este Despacho que se le adjudique a Título de Plena Propiedad, en concepto de venta de un lote de terreno Municipal Urbano, localizado en el lugar

#### Gaceta Oficial Digital, lunes 01 de septiembre de 2008

 $\overline{24}$ 

denominado Calle Delgado, de la Barriada Divino Niño, corregimiento Guadalupe, donde se llevará a cabo una construcción distinguido con el número \_\_\_, y cuyos linderos y medidas son los siguientes: Norte: Finca 9535, Tomo 297, Folio 472, propiedad del Municipio de La Chorrera con: 49.20 Mts. Sur: Finca 9535, Tomo 297, Folio 472, propiedad del Municipio de La Chorrera con: 49.20 Mts. Este: Calle Delgado con: 20.00 Mts. Oeste: Calle Coronado con: 20.00 Mts. Área total del terreno novecientos ochenta y cuatro metros cuadrados (984 Mts.2). Con base a lo que dispone el Artículo 14 del Acuerdo Municipal No. 11-A del 6 de marzo de 1969, se fija el presente Edicto en un lugar visible al lote de terreno solicitado, por el término de diez (10) días, para que dentro de dicho plazo o término pueda oponerse la (s) que se encuentran afectadas. Entréguesele, sendas copias del presente Edicto al interesado, para su publicación por una sola vez en un periódico de gran circulación y en la Gaceta Oficial. La Chorrera, 12 de agosto de dos mil ocho. El Alcalde (fdo.) LCDO. LUIS A. GUERRA M. Jefe de la Sección de Catastro: (fdo.) SRTA. IRISCELYS DIAZ G. Es fiel copia de su original. La Chorrera, doce (12) de agosto de dos mil ocho. IRISCELYS DIAZ G. Jefe de la Sección de Catastro Municipal. L. 201-300406.

EDICTO No. 195 DEPARTAMENTO DE CATASTRO ALCALDÍA DEL DISTRITO DE LA CHORRERA. EL SUSCRITO ALCALDE DEL DISTRITO DE LA CHORRERA, HACE SABER: QUE EL SEÑOR (A) SATURNINO CASTILLO GONZALEZ, mayor de edad, soltero, portador de la cédula de identidad personal No. 9-80-21, en su propio nombre o representación de su propia persona, ha solicitado a este Despacho que se le adjudique a Título de Plena Propiedad, en concepto de venta de un lote de terreno Municipal Urbano, localizado en el lugar denominado Calle La y cuyos linderos y Mitra M-37-L9, del barrio Altos de San Fco., corregimiento Guadalupe, distinguido con el número medidas son los siguientes: Norte: Predio de Cándida C. González y Severina C. González con 45.65 Mts. Sur: Terrenos municipales con: 39.02 Mts. Este: Terrenos municipales con: 22.30 Mts. Oeste: Calle La Mitra con: 25.79 Mts. Área total del terreno mil un metros con doscientos noventa y cinco milímetros (1,001.295 Mts.). Con base a lo que dispone el Artículo 14 del Acuerdo Municipal No. 11 del 6 de marzo de 1969, se fija el presente Edicto en un lugar visible del lote de terreno solicitado, por el término de diez (10) dias, para que dentro de dicho plazo o término pueda oponerse la persona o, personas que se encuentran afectadas. Entréguesele, sendas copias del presente Edicto al interesado, para su publicación por una sola vez en un periódico de gran circulación y en la Gaceta Oficial. La Chorrera, 27 de mayo de mil novecientos setenta y seis. El Alcalde (fdo.) GASTON G. GARRIDO. Director del Dpto. de Catastro Mpal. (fdo.) VIRGILIO DE SEDAS. Es fiel copia de su original. La Chorrera, veintisiete de mayo de mil novecientos setenta y seis. VIRGILIO DE SEDAS. Director del Depto. de Catastro Mpal. L. 201-298847.

EDICTO No. 196 DEPARTAMENTO DE CATASTRO ALCALDÍA DEL DISTRITO DE LA CHORRERA. EL SUSCRITO ALCALDE DEL DISTRITO DE LA CHORRERA, HACE SABER: QUE EL SEÑOR (A) FELIX CASTILLO GONZALEZ, varón, mayor de edad, soltero, residente en Altos de San Fco., Chapistero, portador de la cédula de identidad personal No. 9-98-813, en su propio nombre o representación de su propia persona, ha solicitado a este Despacho que se le adjudique a Título de Plena Propiedad, en concepto de venta de un lote de terreno Municipal Urbano, localizado en el lugar denominado Acera Oeste M-37 lera., del barrio Altos de San Fco., corregimiento Guadalupe, distinguido con el número \_\_, y cuyos linderos y medidas son los siguientes: Norte: Predio de Domingo Castillo González con 27.82 Mts. Sur: Predio de Sebastián Castillo con: 35.29 Mts. Este: Calle 48 Sur con: 20.00 Mts. Oeste: Predio de Ramiro Castillo con: 20.00 Mts. Área total del terreno seiscientos dieciocho metros con setecientos setenta y cinco milímetros (618.775 Mts.). Con base a lo que dispone el Artículo 14 del Acuerdo Municipal No. 11 del 6 de marzo de 1969, se fija el presente Edicto en un lugar visible del lote de terreno solicitado, por el término de diez (10) días, para que dentro de dicho plazo o término pueda oponerse la persona o, personas que se encuentran afectadas. Entréguesele, sendas copias del presente Edicto al interesado, para su publicación por una sola vez en un periódico de gran circulación y en la Gaceta Oficial. La Chorrera, 27 de mayo de mil novecientos setenta y seis. El Alcalde (fdo.) GASTON G. GARRIDO. Director del Dpto. de Catastro Mpal. (fdo.) VIRGILIO DE SEDAS. Es fiel copia de su original. La Chorrera, veintisiete de mayo de mil novecientos noventa y seis. VIRGILIO DE SEDAS. Director del Depto. de Catastro Mpal. L. 201-298848.

EDICTO No. 198 DEPARTAMENTO DE CATASTRO ALCALDÍA DEL DISTRITO DE LA CHORRERA. EL SUSCRITO ALCALDE DEL DISTRITO DE LA CHORRERA, HACE SABER: QUE EL SEÑOR (A) RAMIRO CASTILLO GONZALEZ, varón, mayor de edad, estudiante, portador de la cédula de identidad personal No. 8-179-800, residente en Altos de San Francisco Núm. 5426, en su propio nombre o representación de su propia persona, ha solicitado a este Despacho que se le adjudique a Título de Plena Propiedad, en concepto de venta de un lote de terreno Municipal

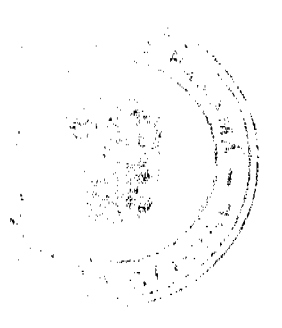

## Gaceta Oficial Digital, lunes 01 de septiembre de 2008

Urbano, localizado en el lugar denominado Acera Oeste de la carretera La Mitra del barrio Altos de San Fco., corregimiento Guadalupe, distinguido con el número se verso inderos y medidas son los siguientes: Norte: Predio de Sebastián Castillo con 30.00 Mts. Sur: Predio de Cándida González con: 30.00 Mts. Este: Predio de Félix Cas González con: 20.00 Mts. Oeste: Carretera La Mitra con: 20.00 Mts. Área total del terreno seiscientos metros cuadrados (600.00 Mts.2). Con base a lo que dispone el Artículo 14 del Acuerdo Municipal No. 11 del 6 de marzo de 1969, se fija el presente Edicto en un lugar visible del lote de terreno solicitado, por el término de diez (10) días, para que dentro de dicho plazo o término pueda oponerse la persona o, personas que se encuentran afectadas. Entréguesele, sendas copias del presente Edicto al interesado, para su publicación por una sola vez en un periódico de gran circulación y en la Gaceta Oficial. La Chorrera, 27 de mayo de mil novecientos setenta y seis. El Alcalde (fdo.) GASTON G. GARRIDO. Director del Dpto. de Catastro Mpal. (fdo.) VIRGILIO DE SEDAS. Es fiel copia de su original. La Chorrera, veintísiete de mayo de mil novecientos setenta y seis. VIRGILIO DE SEDAS. Director del Depto. de Catastro Mpal. L. 201-298849.

EDICTO No. 199 DEPARTAMENTO DE CATASTRO ALCALDÍA DEL DISTRITO DE LA CHORRERA. EL SUSCRITO ALCALDE DEL DISTRITO DE LA CHORRERA, HACE SABER: OUE EL SEÑOR (A) SEBASTIAN CASTILLO GONZALEZ, varón, panameño, mayor de edad, unido, con residencia en Altos de San Francisco No. 5426, Chapistero, con cédula de identidad personal No. 8-184-842, en su propio nombre o representación de su propia persona, ha solicitado a este Despacho que se le adjudique a Título de Plena Propiedad, en concepto de venta de un lote de terreno Municipal Urbano, localizado en el lugar denominado Carretera La Mitra, del barrio Altos de San Fco., corregimiento Guadalupe, distinguido con el número \_\_, y cuyos linderos y medidas son los siguientes: Norte: Avenida Santa Isabel con 30.04 Mts. Sur: Predio de Ramiro Castillo González con: 30.00 Mts. Este: Predio de Domingo E. Castillo con: 21.23 Mts. Oeste: Carretera La Mitra con: 19.96 Mts. Área total del terreno seiscientos diecisiete metros cuadrados con noventa y cuatro centimetros cuadrados (617.94 Mts.2). Con base a lo que dispone el Artículo 14 del Acuerdo Municipal No. 11 del 6 de marzo de 1969, se fija el presente Edicto en un lugar visible del lote de terreno solicitado, por el término de diez (10) días, para que dentro de dicho plazo o término pueda oponerse la persona o, personas que se encuentran afectadas. Entréguesele, sendas copias del presente Edicto al interesado, para su publicación por una sola vez en un periódico de gran circulación y en la Gaceta Oficial. La Chorrera, 27 de mayo de mil novecientos setenta y seis. El Alcalde (fdo.) GASTON G. GARRIDO. Director del Dpto. de Catastro Mpal. (fdo.) VIRGILIO DE SEDAS. Es fiel copia de su original. La Chorrera, veintisiete de mayo de mil novecientos setenta y seis. VIRGILIO DE SEDAS. Director del Depto. de Catastro Mpal. L. 201-298850.

EDICTO No. 200 DEPARTAMENTO DE CATASTRO ALCALDÍA DEL DISTRITO DE LA CHORRERA. EL SUSCRITO ALCALDE DEL DISTRITO DE LA CHORRERA, HACE SABER: QUE EL SEÑOR (A) SEBASTIAN CASTILLO, varón, mayor de edad, unido, residente en Altos de San Francisco No. 5426, celador, con cédula de identidad personal No. 8-184-848, en representación de su hija SEVERINA CASTILLO GONZALEZ, ha solicitado a este Despacho que se le adjudique a Título de Plena Propiedad, en concepto de venta de un lote de terreno Municipal Urbano, localizado en el lugar denominado Calle 48 Sur, del barrio Altos de San Francisco, corregimiento Guadalupe, distinguido con el número \_\_, y cuyos linderos y medidas son los siguientes: Norte: Predio de Félix Castillo González con 35.29 m. Sur: Lote municipal y predio de Saturnino Castillo con: 44.63 m. Este: Calle 48 Sur con: 20.00 m. Oeste: Predio de Cándida González con: 20.00 m. Área total del terreno seiscientos ochenta y cuatro metros cuadrados con treinta y cinco centímetros cuadrados (684.35 Mts.2). Con base a lo que dispone el Artículo 14 del Acuerdo Municipal No. 11 del 6 de marzo de 1969, se fija el presente Edicto en un lugar visible del lote de terreno solicitado, por el término de diez (10) días, para que dentro de dicho plazo o término pueda oponerse la persona o, personas que se encuentran afectadas. Entréguesele, sendas copias del presente Edicto al interesado, para su publicación por una sola vez en un periódico de gran circulación y en la Gaceta Oficial. La Chorrera, 27 de mayo de mil novecientos setenta y seis. El Alcalde (fdo.) GASTON G. GARRIDO. Director del Dpto. de Catastro Mpal. (fdo.) VIRGILIO DE SEDAS. Es fiel copia de su original. La Chorrera, veintisiete de mayo de mil novecientos setenta y seis. VIRGILIO DE SEDAS. Director del Depto, de Catastro Mpal. L. 201-298851.

EDICTO No. 201 DEPARTAMENTO DE CATASTRO ALCALDÍA DEL DISTRITO DE LA CHORRERA. EL SUSCRITO ALCALDE DEL DISTRITO DE LA CHORRERA, HACE SABER: QUE EL SEÑOR (A) DOMINGO HERMINIO CASTILLO GONZALEZ, mayor de edad, soltero, residente en Altos de San Francisco, mecánico, portador de la cédula de identidad personal No. 8-135-973, en su propio nombre o representación de su propia persona, ha solicitado a este Despacho que se le adjudique a Título de Plena Propiodad, en concepto de venta de un lote de terreno Municipal Urbano, localizado en el lugar denominado Acera Oeste M-37-12, del barrio Altos de San Fco., corregimiento

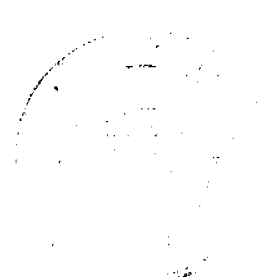

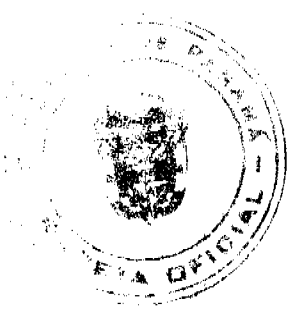

#### Gaceta Oficial Digital, lunes 01 de septiembre de 2008

26

y cuyos linderos y medidas son los siguientes: Norte: Avenida Santa Isabel Guadalupe, distinguido con el número con 20.18 Mts. Sur: Predio de Félix Castillo con: 27.82 Mts. Este: Calle 48 Sur con: 20.37 Mts. Oeste: Predio de Sebastián Castillo con: 21.23 Mts. Área total del terreno cuatrocientos ochenta y siete metros cuadrados con setenta y ocho centímetros (487.78 Mts.2). Con base a lo que dispone el Artículo 14 del Acuerdo Municipal No. 11 del 6 de marzo de 1969, se fija el presente Edicto en un lugar visible del lote de terreno solicitado, por el término de diez (10) días, para que dentro de dicho plazo o término pueda oponerse la persona o, personas que se encuentran afectadas. Entréguesele, sendas copias del presente Edicto al interesado, para su publicación por una sola vez en un periódico de gran circulación y en la Gaceta Oficial. La Chorrera, 27 de mayo de mil novecientos setenta y seis. El Alcalde (fdo.) GASTON G. GARRIDO. Director del Dpto. de Catastro Mpal. (fdo.) VIRGILIO DE SEDAS. Es fiel copia de su original. La Chorrera, veintisiete de mayo de mil novecientos setenta y seis. VIRGILIO DE SEDAS. Director del Depto. de Catastro Mpal. L. 201-298852.

EDICTO Nº. 202 DEPARTAMENTO DE CATASTRO ALCALDÍA DEL DISTRITO DE LA CHORRERA. EL SUSCRITO ALCALDE DEL DISTRITO DE LA CHORRERA, HACE SABER: QUE EL SEÑOR (A) CANDIDA GONZALEZ, mujer, mayor de edad, soltera, oficios domésticos, con residencia en San Francisco No. 5426, con cédula de identidad personal No. 9-14-603, en su propio nombre o representación de su propia persona, ha solicitado a este Despacho que se le adjudique a Título de Plena Propiedad, en concepto de venta de un lote de terreno Municipal Urbano, localizado en el lugar denominado Carretera La Mitra, del barrio \_\_, corregimiento Guadalupe, distinguido con el número \_\_ y cuyos linderos y medidas son los siguientes: Norte: Avenida Santa Isabel con 30.00 Mts. Sur: Predio de Saturnino Castillo con: 30.00 Mts. Este: Predio de Sebastián Castillo con: 20.00 Mts. Oeste: Carretera La Mitra con: 20.00 Mts. Área total del terreno seiscientos metros cuadrados (600.00 Mts.2). Con base a lo que dispone el Artículo 14 del Acuerdo Municipal No. 11 del 6 de marzo de 1969, se fija el presente Edicto en un lugar visible del lote de terreno solicitado, por el término de diez (10) dias, para que dentro de dicho plazo o término pueda oponerse la persona o, personas que se encuentran afectadas. Entréguesele, sendas copias del presente Edicto al interesado, para su publicación por una sola vez en un periódico de gran circulación y en la Gaceta Oficial. La Chorrera, 27 de mayo de mil novecientos setenta y seis. El Alcalde (fdo.) GASTON G. GARRIDO. Director del Dpto. de Catastro Mpal. (fdo.) VIRGILIO DE SEDAS. Es fiel copia de su original. La Chorrera, veinticinco de mayo de mil novecientos setenta y seis. VIRGILIO DE SEDAS. Director del Depto. de Catastro Mpal. L. 201-298853.

REPÚBLICA DE PANAMÁ MINISTERIO DE DESARROLLO AGROPECUARIO DEPARTAMENTO DE REFORMA AGRARIA REGIÓN No. 10 DARIÉN. EDICTO No. 022-08. El Suscrito Funcionario Sustanciador del Departamento de Reforma Agraria, en la provincia de Darién al público: HACE SABER: Que el señor (a) CLAUDINA GONZALEZ PERALTA, con cédula de identidad personal No. 6-56-927 y MARIELCA RUBIELA MARIN DE PEREZ, con cédula de identidad personal No. 5-702-1397, vecinas de Zapallal, corregimiento de Santa Fe, distrito de Chepigana, han solicitado a la Dirección Nacional de Reforma Agraria, mediante solicitud No.5-140-04, según plano aprobado No. 501-16-1645, la adjudicación a título oneroso de una parcela de tierra baldía nacional adjudicable, con una superficie de 0 Has + 2716.42 Mc, ubicada en la localidad de Zapallal, corregimiento Santa Fe, distrito de Chepigana, provincia de Darién, comprendida dentro de los siguientes linderos. Norte: Ventura Cruz Ureña, Máxima Abrego. Sur: Vereda de acceso, Isidro Ríos Ojo. Este: Camino de 5 metros, vereda de acceso. Oeste: Ventura Cruz Ureña, Isidro Ríos Ojo. Para los efectos legales se fija el presente Edicto en lugar visible de este Despacho, en la Alcaldía Municipal del distrito de Chepigana, de la corregiduría de Santa Fe y copias del mismo se entregarán al interesado para que las haga publicar en los Órganos de publicidad correspondientes, tal como lo ordena el artículo 108 del Código Agrario. Este Edicto tendrá una vigencia de quince (15) días a partir de la última publicación. Dado en Santa Fe, a los 18 días del mes de agosto de 2008. (fdo.) TEC. JANEYA VALENCIA, Funcionaria Sustanciadora. (fdo.) AGRO. EVERENIO DEQUÍA, Secretario Ad-Hoc. L.201-300367.

REPÚBLICA DE PANAMÁ MINISTERIO DE DESARROLLO AGROPECUARIO DIRECCIÓN NACIONAL DE REFORMA AGRARIA REGIÓN No. 5, PANAMÁ OESTE. EDICTO No. 165-DRA-08. El Suscrito Funcionario Sustanciador de la Dirección Nacional de Reforma Agraria, en la provincia de Panamá al público, HACE CONSTAR: Que el señor (a) LORENZO MENDOZA ANTADILLA, vecino (a) de Bejuco, corregimiento de Bejuco, del distrito de Chame, provincia de Panamá, portador de la cédula de identidad personal No. 8-461-332, ha solicitado a la Dirección Nacional de Reforma Agraria, mediante solicitud No. 8-5-390-2003, según plano aprobado No. 804-02-19240, la adjudicación del Título Oneroso de una parcela de tierra Baldía Nacional adjudicable, con una superficie de 1 Hs. + 9113.63 M2. El terreno está ubicado en la localidad de El Aromo, corregimiento de Bejuco, distrito de Chame, provincia

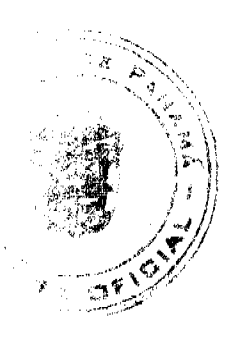

#### Gaceta Oficial Digital, lunes 01 de septiembre de 2008

27

de Panamá, comprendido dentro de los siguientes linderos. Norte: Servidumbre de tierra hacia otros lotes y a carretera de Bejuco. Sur: Francisco Rodríguez. Este: Francisco Rodríguez. Oeste: Francisco Rodríguez y camino de tierra de 12.80 a Bejuco y a El Rincón. Para los efectos legales se fija el presente Edicto en lugar visible de este Despacho, en la Alcaldía del distrito de Chame o en la corregiduría de Bejuco, copia del mismo se le entregará al interesado para que lo haga publicar en los órganos de publicidad correspondientes, tal como lo ordena el artículo 108 del Código Agrario. Este Edicto tendrá una vigencia de quince (15) días a partir de la última publicación. Dado en Capira a los 26 días del mes de agosto de 2008. (fdo.) ING. MIGUEL MADRID. Funcionario Sustanciador. (fdo.) ANÍBAL TORRES. Secretario Ad-Hoc. L.201-300389.

REPÚBLICA DE PANAMÁ MINISTERIO DE DESARROLLO AGROPECUARIO DIRECCIÓN NACIONAL DE REFORMA AGRARIA REGIÓN No. 5, PANAMÁ OESTE. EDICTO No. 183-DRA-2005. El Suscrito Funcionario Sustanciador de la Dirección Nacional de Reforma Agraria, del Ministerio de Desarrollo Agropecuario, en la provincia de Panamá. HACE CONSTAR: Que el señor (a) BENIGNO JIMÉNEZ (L) BENIGNO BATISTA (U), vecino (a) de Pajonal, corregimiento de Bejuco, del distrito de Chame, provincia de Panamá, portador de la cédula de identidad personal No. 7-65-294, ha solicitado a la Dirección Nacional de Reforma Agraria, mediante solicitud No. 8-5-453-2003, según plano aprobado No. 804-02-17487, la adjudicación a Título Oneroso de una parcela de tierra Baldía Nacional adjudicable, con una superficie de 0 Has. + 1639.75 m2, ubicada en la localidad de Pajonal, corregimiento de Bejuco, distrito de Chame, provincia de Panamá, comprendida dentro de los siguientes linderos. Norte: Antonio Donado. Sur: Osvaldo Newbold. Este: Benigno Jiménez (L), Benigno Batista (U). Oeste: Antonio Donado. Para los efectos legales se fija el presente Edicto en lugar visible de este Despacho, en la Alcaldía del distrito de Chame o en la corregiduría de Bejuco, copia del mismo se le entregará al interesado para que lo haga publicar en los órganos de publicidad correspondientes, tal como lo ordena el artículo 108 del Código Agrario. Este Edicto tendrá una vigencia de quince (15) días a partir de la última publicación. Dado en Capira a los 28 días del mes de junio de 2005. (fdo.) ING. MIGUEL MADRID. Funcionario Sustanciador. (fdo.) ILSA HIGUERO. Secretaria Ad-Hoc. L.201-300408.

REPÚBLICA DE PANAMÁ MINISTERIO DE DESARROLLO AGROPECUARIO, REGIÓN No. 2, VERAGUAS. EDICTO No. 1,111-08. EL SUSCRITO FUNCIONARIO SUSTANCIADOR DE LA DIRECCIÓN NACIONAL DE REFORMA AGRARIA EN LA PROVINCIA DE VERAGUAS AL PÚBLICO. HACE SABER: Que el señor (a) ISIDRO DIAZ DIAZ, vecino (a) de El Limón, corregimiento Cocla, distrito de Calobre, portador de la cédula No. 9-80-1857, ha solicitado a la Dirección Nacional de Reforma Agraria, mediante solicitud No. 9-681, plano aprobado No. 902-04-13349, adjudicación de un título oneroso de una parcela de tierras baldías Nacionales adjudicable, con una superficie de 0 Has + 0544.57 M2, ubicadas en El Limón, corregimiento de Cocla, distrito de Calobre, provincia de Veraguas, comprendida dentro de los siguientes linderos. Norte: Emiliano González Díaz. Sur: Camino de tierra de tosca de 6.00 metros de ancho al Cocla y hacia Calobre. Este: Emiliano González. Oeste: Calle de tierra al Esquinado de 6.00 metros de ancho. Para los efectos legales se fija este Edicto en lugar visible de este Despacho y en la Alcaldía del distrito de Calobre y copia del mismo se entregará al interesado para que las haga publicar en los órganos de publicidad correspondientes, tal como lo ordena el artículo 108 del Código Agrario. Este Edicto tendrá una vigencia de 15 días hábiles a partir de la última publicación. Dado en la ciudad de Santiago, 21 de julio del año 2007. (fdo.) Magíster ABDIEL ÁBREGO, Funcionario Sustanciador. (fdo.) ANA E. ADAMES, Secretaria Ad-Hoc. L.8008840-R.

REPÚBLICA DE PANAMÁ MINISTERIO DE DESARROLLO AGROPECUARIO, REGIÓN No. 2, VERAGUAS. EDICTO No. 1,112-2008. EL SUSCRITO FUNCIONARIO SUSTANCIADOR DE LA DIRECCIÓN NACIONAL DE REFORMA AGRARIA EN LA PROVINCIA DE VERAGUAS AL PÚBLICO. HACE SABER: Que el señor (a) LAURO QUINTERO MORALES Y OTROS, vecino (a) de La Concepción, corregimiento Carlos Santana Avila, distrito de Santiago, portador de la cédula No. 9-72-933, ha solicitado a la Dirección Nacional de Reforma Agraria, mediante solicitud No. 9-490, plano aprobado No. 910-09-13453, adjudicación de un título oneroso de una parcela de tierras baldías Nacionales adjudicable, con una superficie de 0 Has + 2065.04 M2, ubicadas en La Concepción, corregimiento de Carlos Santana Avila, distrito de Santiago, provincia de Veraguas, comprendida dentro de los siguientes linderos. Norte: Carretera de 15.00 metros de ancho con rodadura de tierra a otros lotes. Sur: Margarita Sánchez. Este: Rufina Rodríguez Sánchez. Oeste: Mercedes Castillo. Para los efectos legales se fija este Edicto en lugar visible de este Despacho y en la Alcaldía del distrito de Santiago y copia del mismo se entregará al interesado para que las haga publicar en los órganos de publicidad correspondientes, tal como lo ordena el artículo 108 del Código Agrario. Este Edicto tendrá una vigencia de 15 días hábiles a partir de la última publicación. Dado en la ciudad de Santiago, 22 de julio de 2008. (fdo.) Magíster ABDIEL ÁBREGO, Funcionario Sustanciador. (fdo.) ANA E. ADAMES, Secretaria Ad-Hoc.

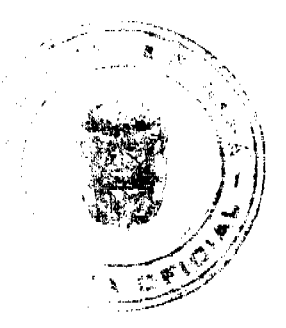

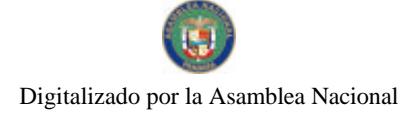

Gaceta Oficial Digital, lunes 01 de septiembre de 2008

L.8009169-R.

REPÚBLICA DE PANAMÁ MINISTERIO DE DESARROLLO AGROPECUARIO, REGIÓN No. 2, VERAGUAS. EDICTO No. 1,113-2008. EL SUSCRITO FUNCIONARIO SUSTANCIADOR DE LA DIRECCIÓN NACIONAL DE REFORMA AGRARIA EN LA PROVINCIA DE VERAGUAS AL PÚBLICO. HACE SABER: Que el señor (a) IRENE DE LEON DE VALDES, vecino (a) de Los Nísperos, corregimiento Cabecera, distrito de Chame, portador de la cédula No. 9-73-378, ha solicitado a la Dirección Nacional de Reforma Agraria, mediante solicitud No. 9-363, plano aprobado No. 906-05-13405, adjudicación de un título oneroso de una parcela de tierras baldías Nacionales adjudicable, con una superficie de 0 Has + 2097.17 M2, ubicadas en Buena Vista Sur, corregimiento de Pilón, distrito de Montijo, provincia de Veraguas, comprendida dentro de los siguientes linderos. Norte: Agustín Reyes. Sur: Calle de tierra a otros lotes y a Buena Vista Sur 10.00 metros de ancho. Este: Servidumbre de 10.00 metros de ancho a Buena Vista Sur, Lidia María Aguirre. Oeste: Eufemia Barría. Para los efectos legales se fija este Edicto en lugar visible de este Despacho y en la Alcaldía del distrito de Montijo y copia del mismo se entregará al interesado para que las haga publicar en los órganos de publicidad correspondientes, tal como lo ordena el artículo 108 del Código Agrario. Este Edicto tendrá una vigencia de 15 dias hábiles a partir de la última publicación. Dado en la ciudad de Santiago, 23 de julio del año 2007. (fdo.) Magíster ABDIEL ÁBREGO, Funcionario Sustanciador. (fdo.) ANA E. ADAMES, Secretaria Ad-Hoc. L.8009444-R.

REPÚBLICA DE PANAMÁ MINISTERIO DE DESARROLLO AGROPECUARIO, REGIÓN No. 2, VERAGUAS. EDICTO No. 1,116-2008. EL SUSCRITO FUNCIONARIO SUSTANCIADOR DE LA DIRECCIÓN NACIONAL DE REFORMA AGRARIA EN LA PROVINCIA DE VERAGUAS AL PÚBLICO. HACE SABER: Que el señor (a) ARGELIA UREÑA DE RIOS Y OTRO, vecino (a) de Bda. Santa Inés, corregimiento Cabecera, distrito de Santiago, portador de la cédula No. 9-115-2515, ha solicitado a la Dirección Nacional de Reforma Agraria, mediante solicitud No. 9-631, plano aprobado No. 906-05-13459, adjudicación de un título oneroso de una parcela de tierras baldías Nacionales adjudicable, con una superficie de 3 Has + 0361.56 M2, ubicadas en Buena Vista Sur, corregimiento de Pilón, distrito de Montijo, provincia de Veraguas, comprendida dentro de los siguientes linderos. Norte: Gregorio Mayas, Olivia Vásquez, Celia Avilés. Sur: Argelia Ureña de Ríos y otro, Antonio Arenas, Cristobalina Reyes, capilla católica. Este: Celia Avilés, carretera de 20.00 metros de ancho a El Pilón y hacia Las Trancas, Cables Wireless. Oeste: Antolín Ureña. Para los efectos legales se fija este Edicto en lugar visible de este Despacho y en la Alcaldía del distrito de Montijo y copia del mismo se entregará al interesado para que las haga publicar en los órganos de publicidad correspondientes, tal como lo ordena el artículo 108 del Código Agrario. Este Edicto tendrá una vigencia de 15 días hábiles a partir de la última publicación. Dado en la ciudad de Santiago, 28 de julio de 2008. (fdo.) Magister ABDIEL ÁBREGO, Funcionario Sustanciador. (fdo.) ANA E. ADAMES, Secretaria Ad-Hoc. L.8009797-R.

REPÚBLICA DE PANAMÁ MINISTERIO DE DESARROLLO AGROPECUARIO. REGIÓN No. 2. VERAGUAS. EDICTO No. 1,118-2008. EL SUSCRITO FUNCIONARIO SUSTANCIADOR DE LA DIRECCIÓN NACIONAL DE REFORMA AGRARIA EN LA PROVINCIA DE VERAGUAS AL PÚBLICO. HACE SABER: Que el señor (a) REGINALDO HERRERA ARANDA Y OTRA, vecino (a) de Las Guías, corregimiento Las Guías, distrito de Calobre, portador de la cédula No. 9-80-1176, ha solicitado a la Dirección Nacional de Reforma Agraria, mediante solicitud No. 9-537, plano aprobado No. 902-10-13467, adjudicación de un título oneroso de una parcela de tierras baldías Nacionales adjudicable, con una superficie de 0 Has + 2921.49 M2, ubicadas en Guías Abajo, corregimiento de Las Guías, distrito de Calobre, provincia de Veraguas, comprendida dentro de los siguientes linderos. Norte: Carretera de asfalto de 30.00 mts. de ancho a Calobre a El Roble. Sur: Blanca Alicia Herrera. Este: Inocente Aparicio. Oeste: Blanca Alicia Herrera. Para los efectos legales se fija este Edicto en lugar visible de este Despacho y en la Alcaldía del distrito de Calobre y copia del mismo se entregará al interesado para que las haga publicar en los órganos de publicidad correspondientes, tal como lo ordena el artículo 108 del Código Agrario. Este Edicto tendrá una vigencia de 15 días hábiles a partir de la última publicación. Santiago, 24 de julio de 2008. (fdo.) Magister ABDIEL ÁBREGO C., Funcionario Sustanciador. (fdo.) ANA ADAMES, Secretaria Ad-Hoc. L.8009807-R.

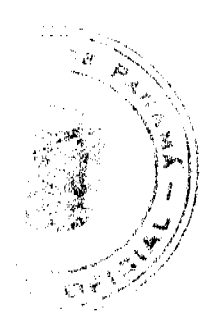